### RICERCA

## in database di sequenze

### **TESTUALE**

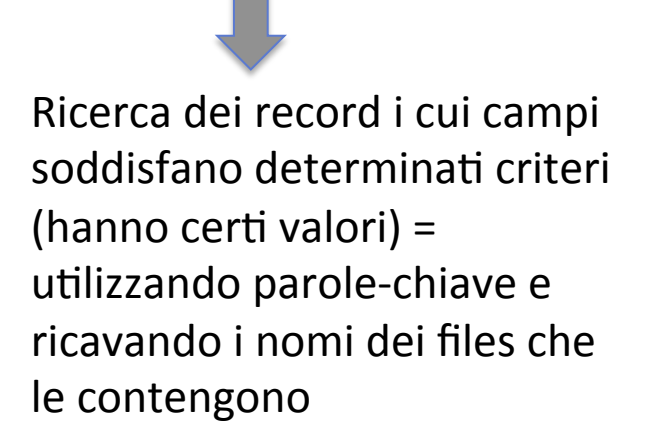

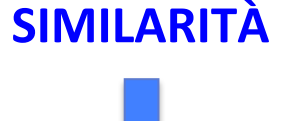

Ricerca dei record che hanno le sequenze più "simili" ad una sequenza fornita come sonda/esca

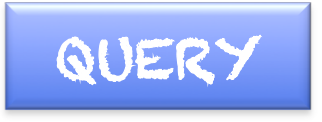

Acidi nucleici e proteine sono costituiti da sequenze lineari rispettivamente di nucleotidi e di aminoacidi; entrambi possono essere rappresentati da singole lettere. È quindi possibile rappresentare acidi nucleici e proteine come stringhe di lettere e perciò, usando programmi informatici, trattarli come qualsiasi stringa di caratteri. La stringa di caratteri è soltanto una rappresentazione semplificata del corrispondente acido nucleico o proteina.

## Ricerca di SIMILARITÀ in database

Affinchè una sequenza risulti informativa dev'essere analizzata comparativamente al contenuto dei database. La comparazione e le informazioni che se ne ricavano permettono di formulare ipotesi sulle sue relazioni evolutive con sequenze simili o sulla sua funzione. In particolare il confronto permette:

- $\checkmark$  Identificazione di domini strutturali  $\bigtriangledown$  ipotesi funzionali
- $\checkmark$  Analisi molecolare comparata / Costruzione di alberi filogenetici
- $\checkmark$  Studiare l'evoluzione di specie o popolazioni
- <del>V</del> Costruzione di modelli di struttura 3D per omologia
- √ Trovare le regione di sovrapposizione tra sequenze contigue
- $\checkmark$  Trovare la regione genomica codificante un trascritto
- $\checkmark$  Attribuzione di una possibile funzione a geni sconosciuti  $\Rightarrow$  %

### % ricerca di similarità in database

Il sequenziamento sistematico di interi organismi e di interi trascrittomi ha permesso di identificare migliaia di geni, molti dei quali codificano per proteine sconosciute.'

L'analisi di similarità (e quindi l'allineamento) con proteine già note può fornire indicazioni sulla loro funzione.'

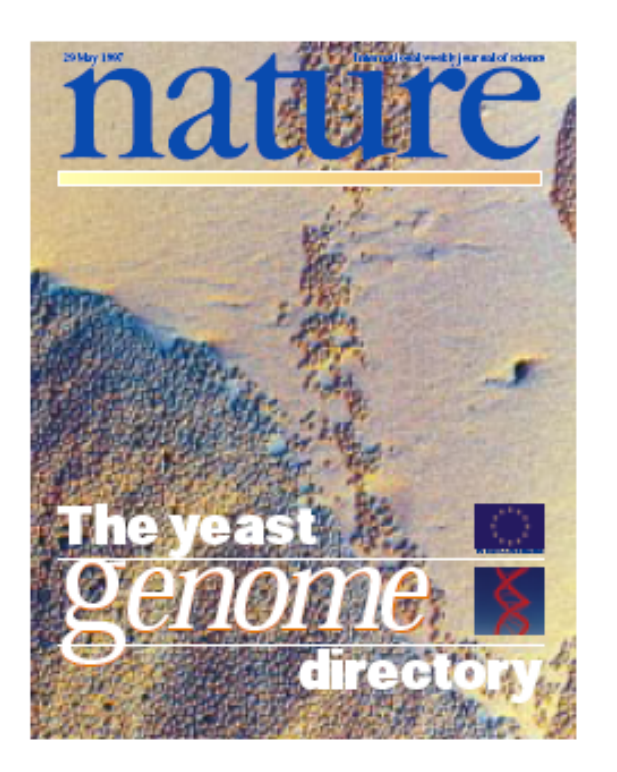

### un esempio ormai storico

Quello'di'*Saccharomyces cerevisiae*'è' considerato il "modello base" di genoma eucariotico. La sequenza genomica completa dei 16 cromosomi (12.052 kb) di S.cerevisiae è stata pubblicata nel 1997, risultato di una collaborazione scientifica internazionale basata su "nuove" metodologie biomolecolari, sul sequenziamento automatico e sulla bioinformatica.

## **Overview of the yeast genome**

H. W. Mewes, K. Albermann, M. Bähr, D. Frishman, A. Gleissner, J. Hani, K. Heumann, K. Kleine, A. Maierl, S. G. Oliver<sup>1</sup>, F. Pfeiffer & A. Zollner

Max-Planck-Institut für Biochemie, D-82152 Martinsried, Germany <sup>1</sup>University of Manchester Institute of Science And Technology (UMIST), Sackville Street, Manchester M60 1QD, UK

The collaboration of more than 600 scientists from over 100 laboratories to sequence the Saccharomyces cerevisiae genome was the largest decentralised experiment in modern molecular biology and resulted in a unique data resource representing the first complete set of genes from a eukaryotic organism. 12 million bases were sequenced in a truly international effort involving European, US, Canadian and Japanese laboratories. While the yeast genome represents only a small fraction of the information in today's public sequence databases, the complete, ordered and non-redundant sequence provides an invaluable resource for the detailed analysis of cellular gene function and genome architecture. In terms of throughput, completeness and information content, yeast has always been the lead eukaryotic organism in genomics; it is still the largest genome to be completely sequenced.

I programmi bioinformatici hanno individuato le ORFs maggiori di 99 aminoacidi.'

Le ORFs <99 aa sono state individuate perché codificanti proteine note o per omologia con proteine note di altri organismi. Complessivamente nel genoma nucleare sono state identificate 6275 ORFs, 87 delle quali <100 aa.

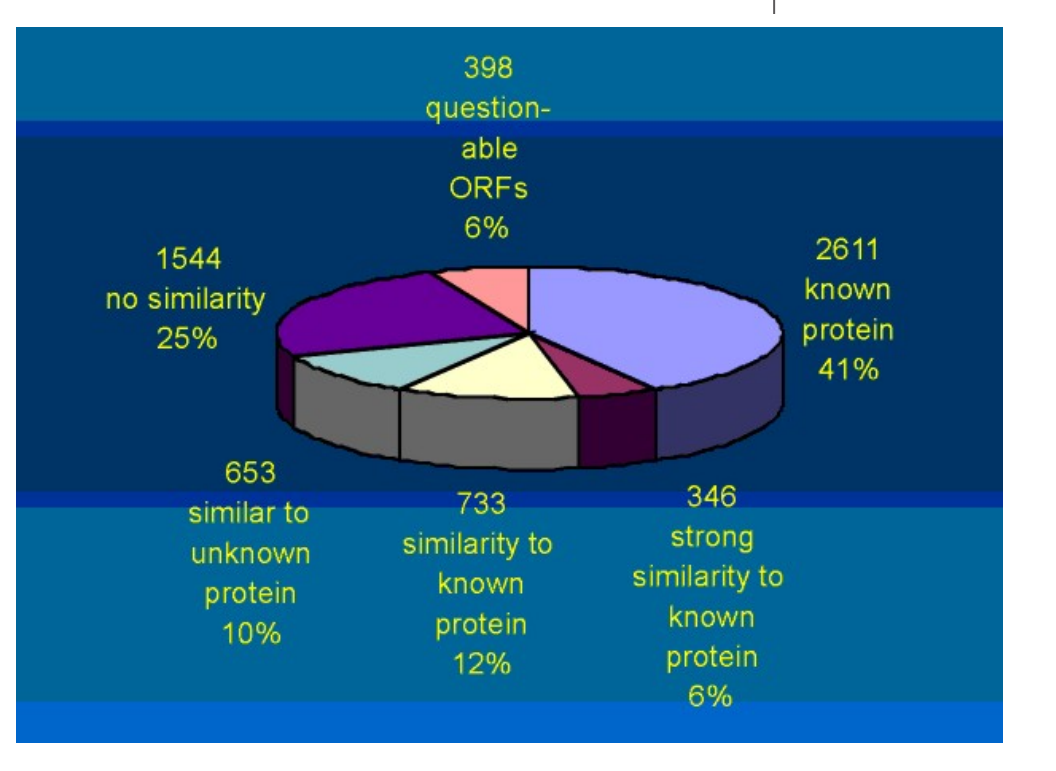

### Una parentesi sulla terminologia …

Attenzione alla proprietà di linguaggio!

Similarità: é un dato che prescinde da eventuali ipotesi sulla causa della similarità stessa; "grado" di somiglianza tra sequenze, è un dato che si osserva e si può misurare. PUO' suggerire che le sequenze siano omologhe, cioe' evolutivamente correlate. ≠

**Omologia:** due sequenze si dicono omologhe se condividono una stessa origine evolutiva. È una proprietà qualitativa, non si può misurare.

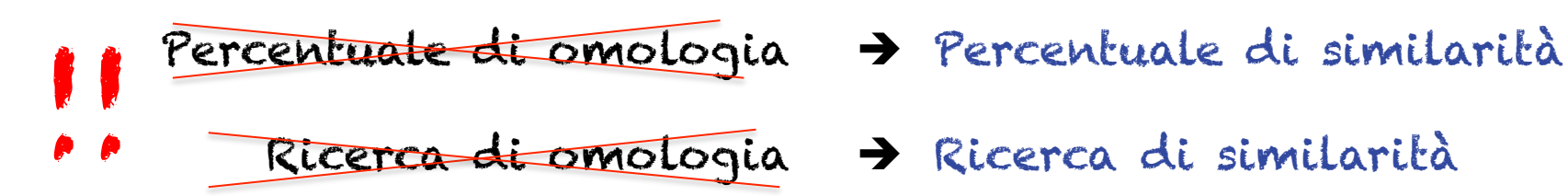

- 
- 

### e ancora:

Strutture o sequenze **ortologhe** in due organismi sono sequenze omologhe che sono evolute dalla stessa caratteristica nel loro ultimo antenato comune ma che non necessariamente mantengono la loro funzione ancestrale.

Sequenze omologhe la cui evoluzione riflette invece eventi di duplicazione genica si definiscono **paraloghe**. Per esempio, la catena β dell' emoglobina e' un paralogo della catena  $\alpha$  dell' emoglobina e della mioglobina, dal momento che ambedue si sono evolute dallo stesso gene ancestrale attraverso ripetuti eventi di duplicazione genica.

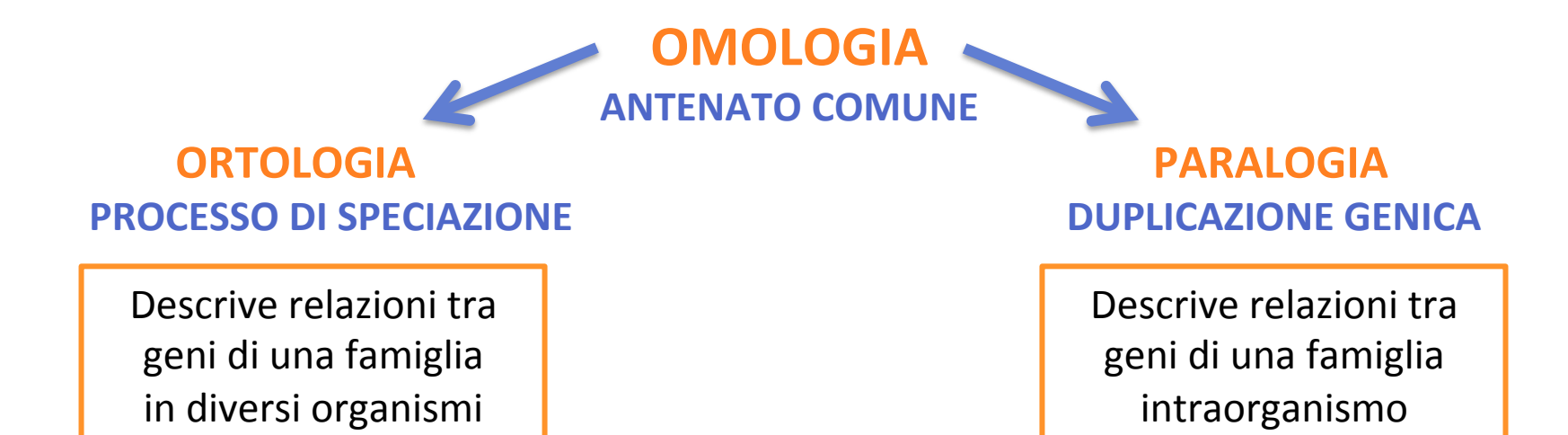

### … e ancora: omologia ed evoluzione genica

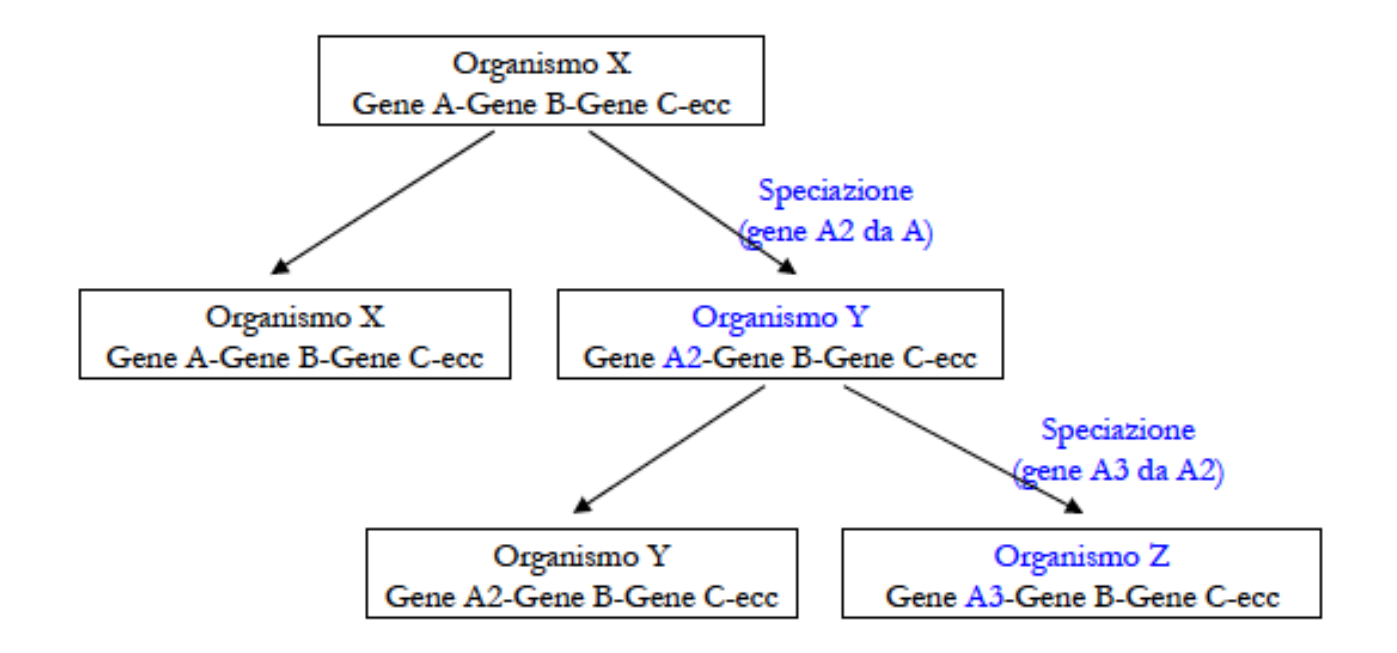

Posto'quindi che l'omologia presuppone l'esistenza'di'un **gene ancestrale** (un organismo ancestrale) da cui i geni omologhi (le strutture omologhe) si sono evoluti,

la **speciazione** (origine di una nuova specie da una già esistente) implica il cambiamento'di'alcune funzioni geniche'le'quali derivano dal''cambiamento'' dei rispettivi geni.

*In figura: A è il gene ancestrale; A, A2, A3 sono geni omologhi.* 

### Come agisce l'evoluzione?

Principali motori responsabili dell'evoluzione genica

- La **duplicazione genica** è l'evento più frequente nell'evoluzione di nuovi geni o funzioni (Nelle cellule germinali, intere regioni genomiche possono essere duplicate. Inizialmente, l'organismo che si svilupperà, potrà avere due geni che producono la stessa proteina. A volte ciò può essere conveniente, spesso è letale.)
- Le **mutazioni del codice genetico** sono responsabili della divergenza (mutazioni puntiformi, inversioni, delezioni o inserzioni fanno variare il codice genetico dei singoli geni).

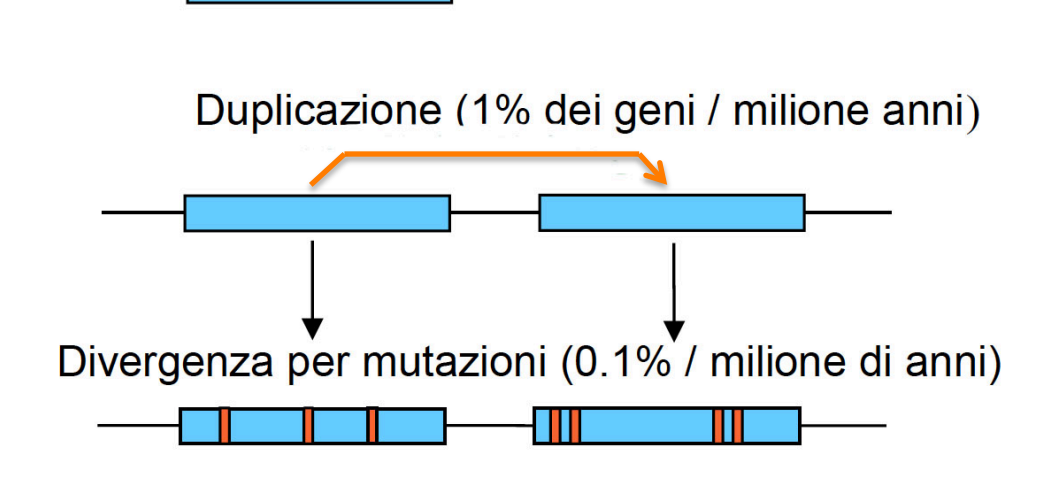

### **mutazioni'punFformi'**

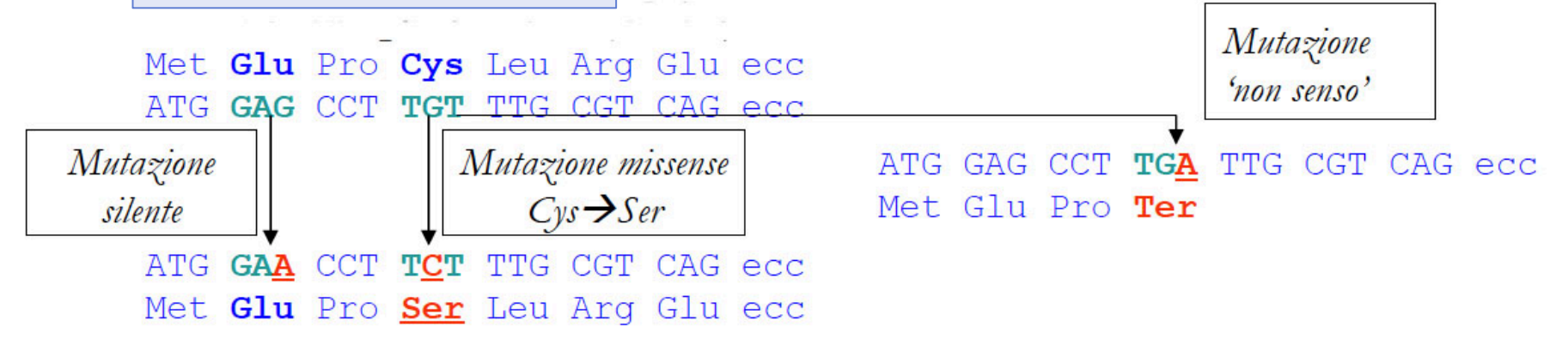

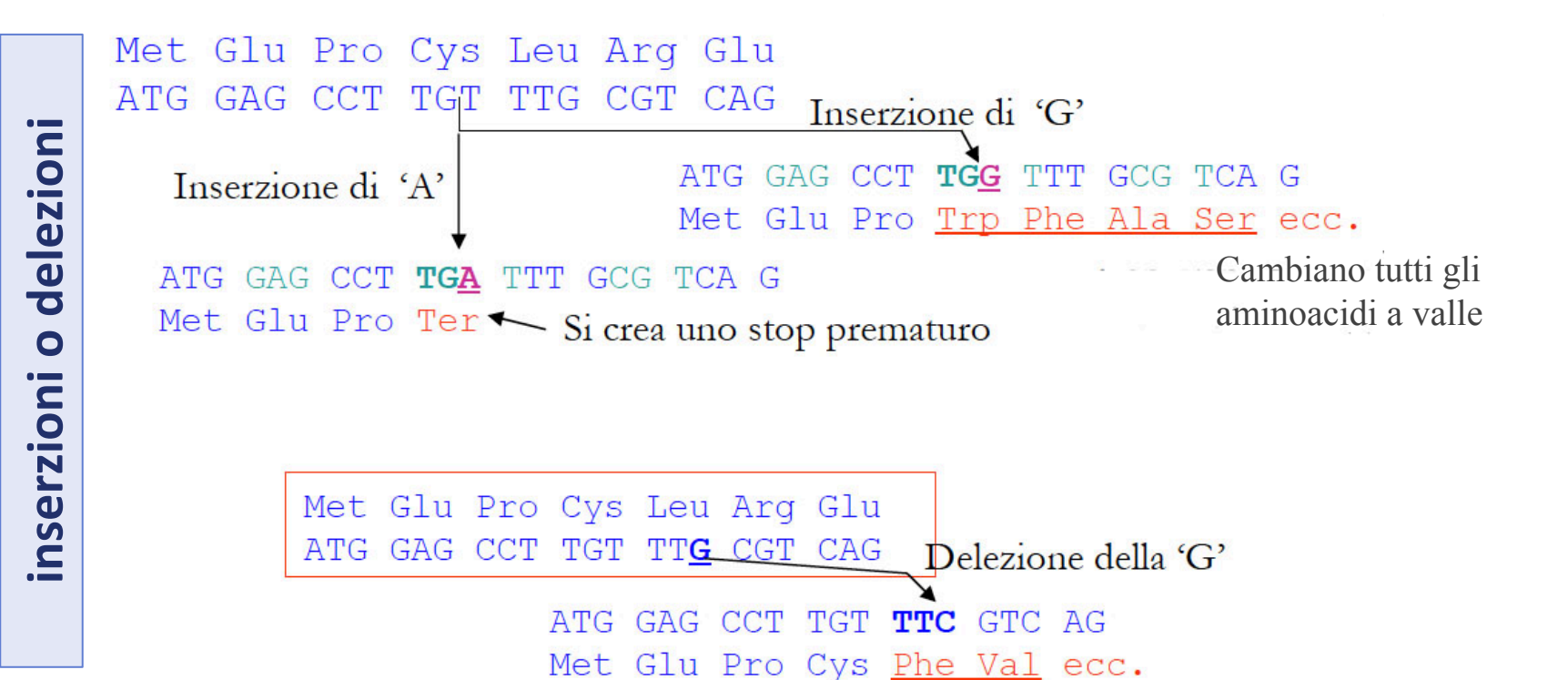

### Ricerca di similarità in database

Operativamente:

- Identificare all'interno di una banca dati di sequenze quelle sequenze che sono più simili ad una sequenza di nostro interesse.
- **Allineare la sequenza di interesse ("<b>query**") a tutte le sequenze del DB (sequenze "**subject**") e individuare gli allineamenti migliori.

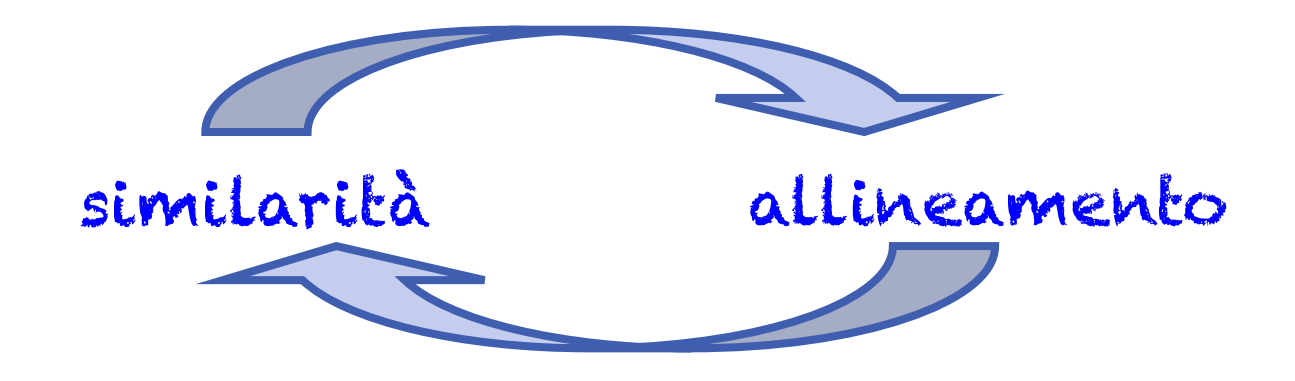

- **EXPERITANZI Per valutare la similarità** tra sequenze è necessario allinearle.
- **EXECTE:** Non è possibile allineare due sequenze senza definire criteri si similarità.

Ci occuperemo prevalentemente di COPPIE di sequenze, esaminando inizialmente i metodi di allineamento e poi i metodi più complessi di ricerca di similarità in banche dati.

### Allineamento di due sequenze: **allineamento'pairwise**

- $\triangleright$  La similarità tra due o più sequenza può essere definita in base a una funzione distanza: tanto più simili sono le sequenze, tanto meno distanti sono;
- $\triangleright$  Esistono diversi algoritmi di allineamento ciascuno dei quali definisce una funzione distanza;
- $\triangleright$  Dato un allineamento possiamo assegnare un punteggio, o **Score**, che indica il grado di similarità delle due sequenze.
- $\Box$  GLOBALE: Si cerca la corrispondenza ottimale tra tutti gli amminoacidi (o nucleotidi) di entrambe le sequenze.
- $\Box$  LOCALE: Si cerca di individuare regioni locali di similarità.

```
Globale
  LTGARDWEDIPLWTDWDIEQESDFKTRAFGTANCHK 
   ||. | | | .| .| || || | || 
   TGIPLWTDWDLEQESDNSCNTDHYTREWGTMNAHKAG 
Locale 
  LTGARDWEDIPLWTDWDIEQESDFKTRAFGTANCHK 
            ||||||||.|||| 
         TGIPLWTDWDLEQESDNSCNTDHYTREWGTMNAHKAG
```
### Due tipi di confronto che rispondono a domande diverse

- Qual è il miglior allineamento tra due intere sequenze?
- $\checkmark$  Risposta: Allineamento globale: vengono allineate le intere sequenze dall'N- al C-terminale (nel caso di proteine)
- $\Box$  Qual è la parte più somigliante tra due sequenze?
- $\checkmark$  Risposta: allineamento locale: vengono considerate solo le zone con la più alta densità di somiglianza; si possono avere uno o più suballineamenti

L G P S S K Q T G K G S – S R I W D N L N - I T K S A G K G A I M R L G D A - - - - - - - T G K G - - - - - - - - - - - - - - - A G K G - - - - - - - -

**NB:** in generale, un allineamento locale non è necessariamente un sottoinsieme di un allineamento globale: è questa la cosa interessante!

### Allineare due sequenze vuol dire:

 $\triangleright$  scriverle orizzontalmente in modo da avere il maggior numero di simboli identici o "simili" in registro verticale introducendo eventualmente intervalli (gaps = inserzioni/delezioni = **indels**)

 $\triangleright$  Una volta ottenuto l'allineamento, questo ci indica:

- il grado di somiglianza complessivo tra le due sequenze
- la posizione di queste somiglianze lungo la sequenza
- $\triangleright$  Possiamo pensare anche che, se le due sequenze sono omologhe, l'allineamento ci indichi il numero minimo di mutazioni che è necessario assumere per trasformare, durante l'evoluzione, una sequenza nell'altra

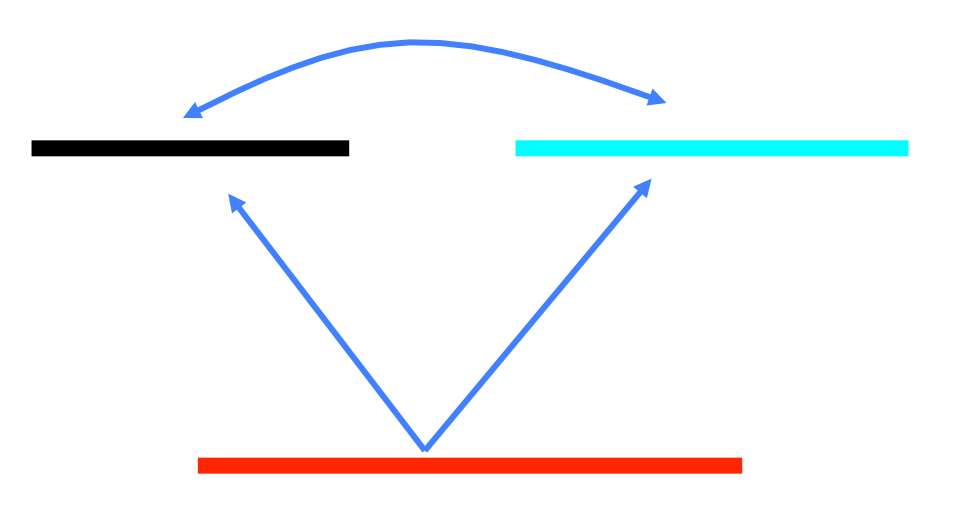

### Allineare due sequenze vuol dire:

 $\triangleright$  scriverle orizzontalmente in modo da avere il maggior numero di simboli identici o "simili" in registro verticale introducendo eventualmente intervalli (gaps = inserzioni/delezioni = indels)

 $\triangleright$  Una volta ottenuto l'allineamento, questo ci indica:

- il grado di somiglianza complessivo tra le due sequenze
- la posizione di queste somiglianze lungo la sequenza

 $\triangleright$  Possiamo pensare anche che, se le due sequenze sono omologhe, l'allineamento ci indichi il numero minimo di mutazioni che è necessario assumere per trasformare, durante l'evoluzione, una sequenza nell'altra

## In che modo si possono allineare due sequenze?

Le sequenze molto brevi e simili si possono allineare a occhio, ma non appena le sequenze diventano (realisticamente) più lunghe si presenta la necessità di utilizzare metodi automatici.

Tali metodi si possono ascrivere a tre gruppi:

①metodo'della'matrice'a'pun1'(**dot'matrix**)'

②programmazione'dinamica'(*dynamic programming*)'

(3) metodi basati su sistemi "euristici" (*Fasta, Blast*)

## 1 - Allineamento Pairwise mediante **DOT MATRIX** (o **DOT'PLOT**, matrice a punti)**''**

- Si crea una matrice in cui vengono confrontati tutti i possibili appaiamenti di ogni carattere delle due sequenze da allineare / stringhe di caratteri.
- Si riempie la matrice, annerendo le caselle che hanno nella corrispondente riga e colonna la stessa lettera.

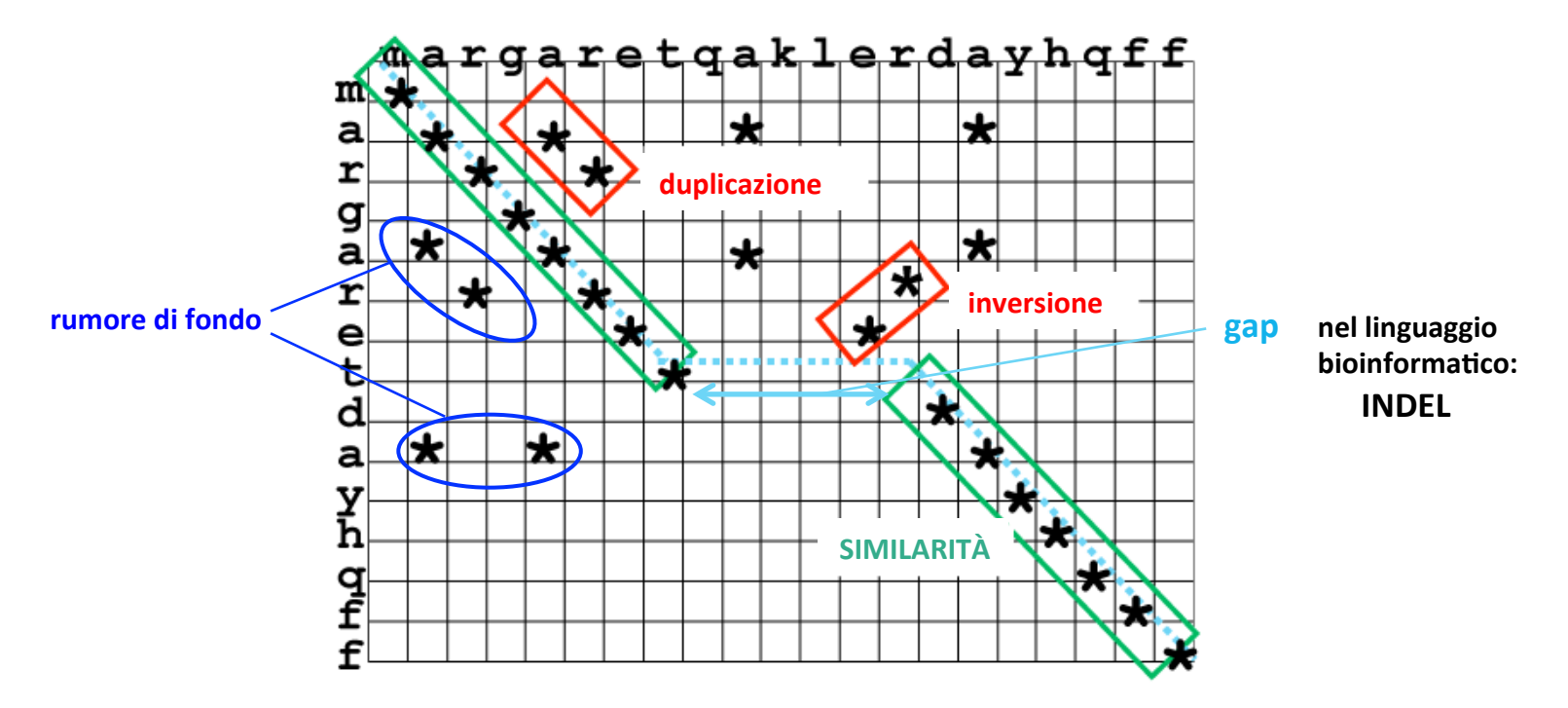

• Il programma DOTLET (http://myhits.isb-sib.ch/cgi-bin/dotlet), date due sequenze in input permette di disegnare facilmente la relativa matrice Dot Plot.

### **Allineamento DOT MATRIX**

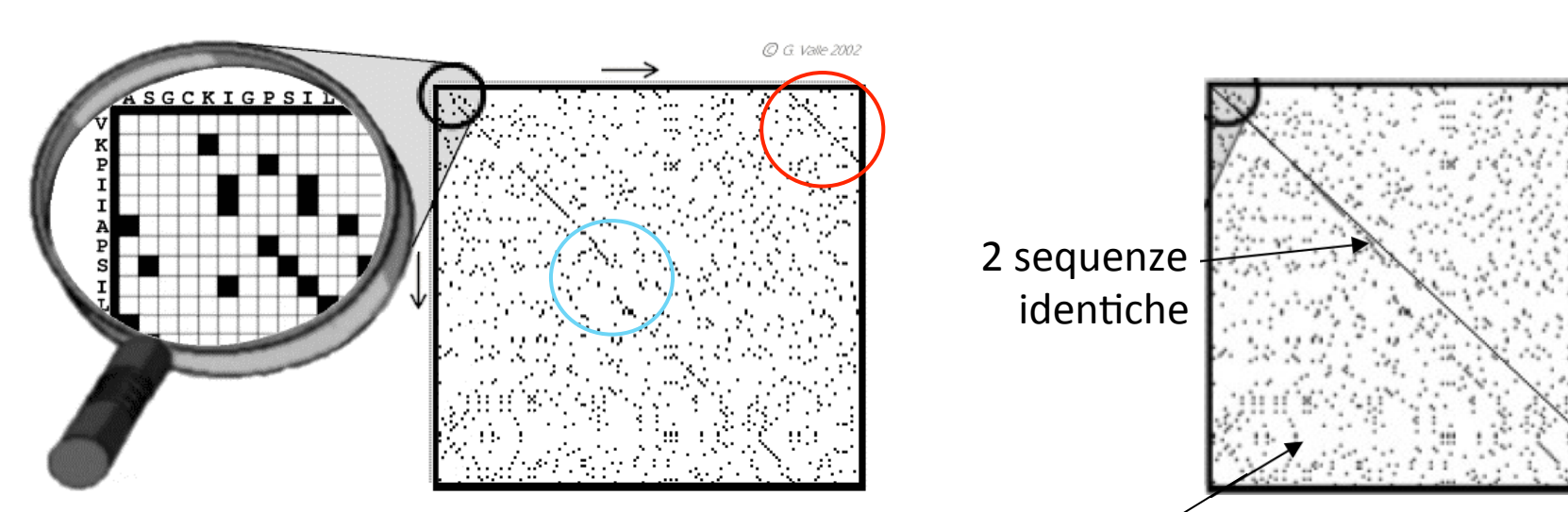

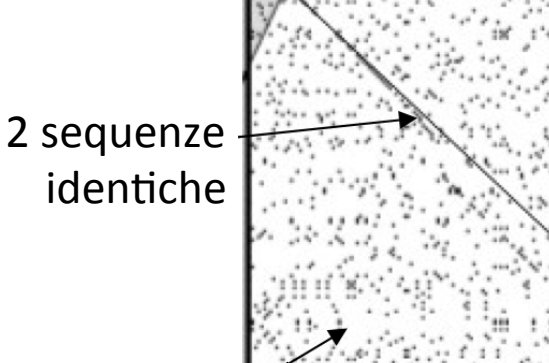

Il rumore di fondo è più alto per INPUT nucleotidici che per input amminoacidici (una casella positiva ogni 4 vs 20).

Con il metodo appena descritto le matrici tendo a essere molto "rumorose"

 $\rightarrow$  Si possono applicare **filtri** per eliminare il rumore di fondo ed evidenziare il segnale significativo:

V Uso di finestre e di "stringenza" o "finestre scorrevoli"

V Uso di sistemi di punteggio più sofisticati, cioè di misura della somiglianza dei simboli confrontati.

Vuso di finestre e di "stringenza" o "finestre scorrevoli"

Si considerano finestre di un numero ridotto di residui (5 ÷ 15) anziché i singoli residui. Ad es., usando una finestra di 5 residui, la casella corrispondente al centro delle due finestre viene riempita col simbolo " \* " solo se tutti i 5 residui sono identici.

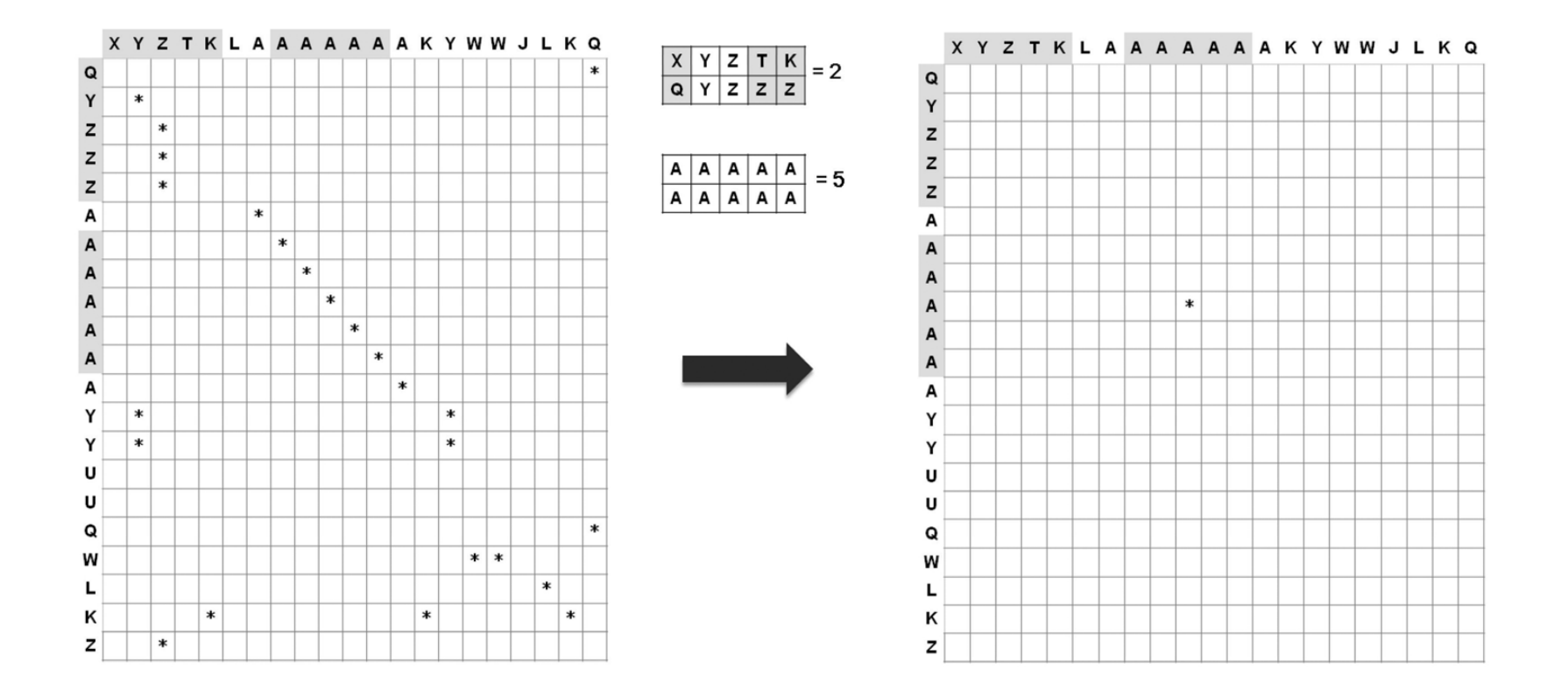

### Vuso di finestre e di "stringenza" o "finestre scorrevoli"

- $\rightarrow$  Si considerano finestre di un numero ridotto di residui (5 ÷ 15) anziché i singoli residui. Ad es., usando una finestra di 5 residui, la casella corrispondente al centro delle due finestre viene riempita col simbolo " \* " solo se tutti i 5 residui sono identici.
- Si tiene fissa una finestra su una sequenza e si fa scorrere la finestra sull'altra...

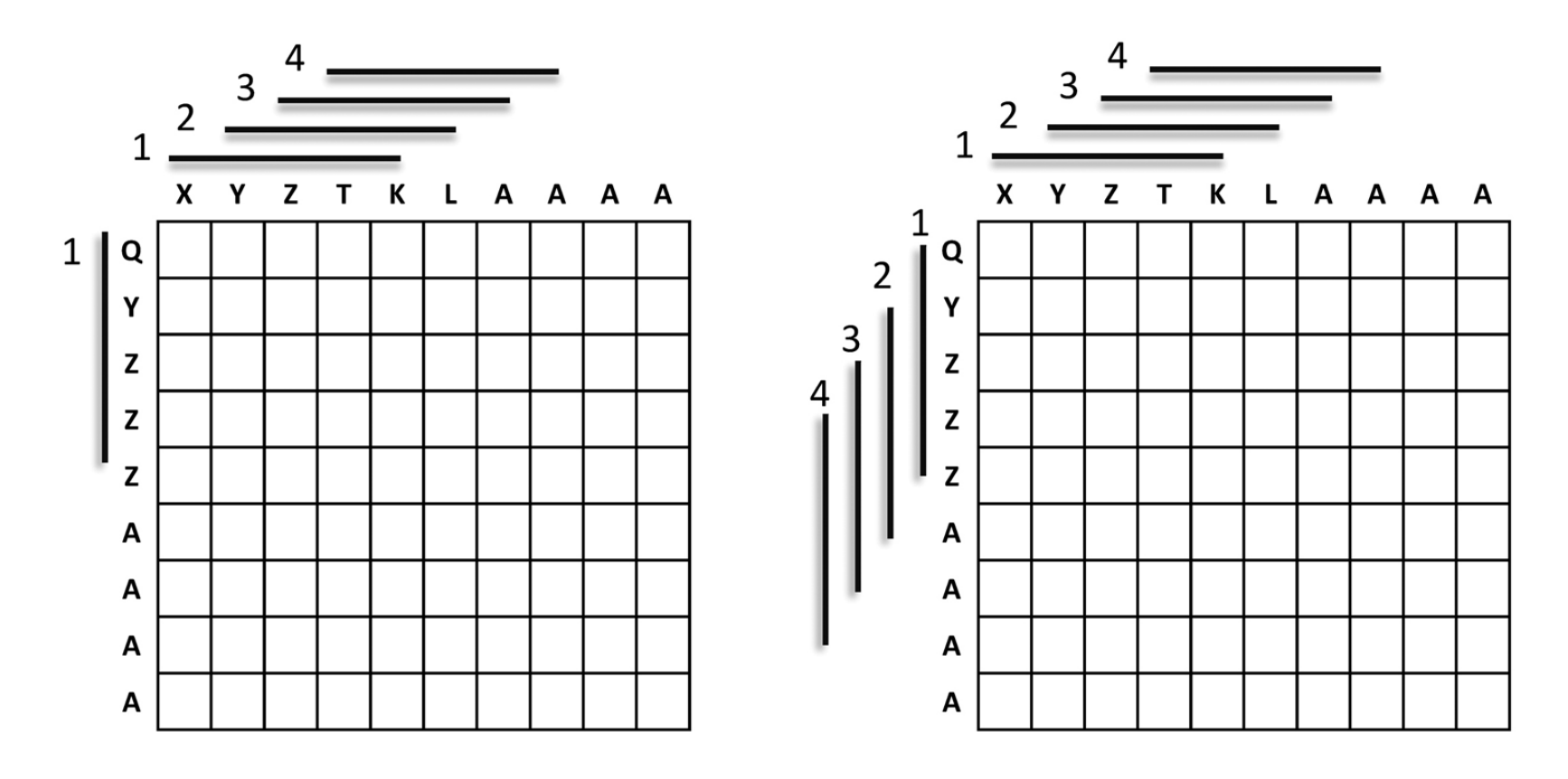

√ Un ulteriore raffinamento del filtraggio consiste nell'utilizzo di un sistema di "misura della somiglianza" tra i residui

→ Per gli amminoacidi, ad es., si considerano le caratteristiche chimico-fisiche delle catene laterali

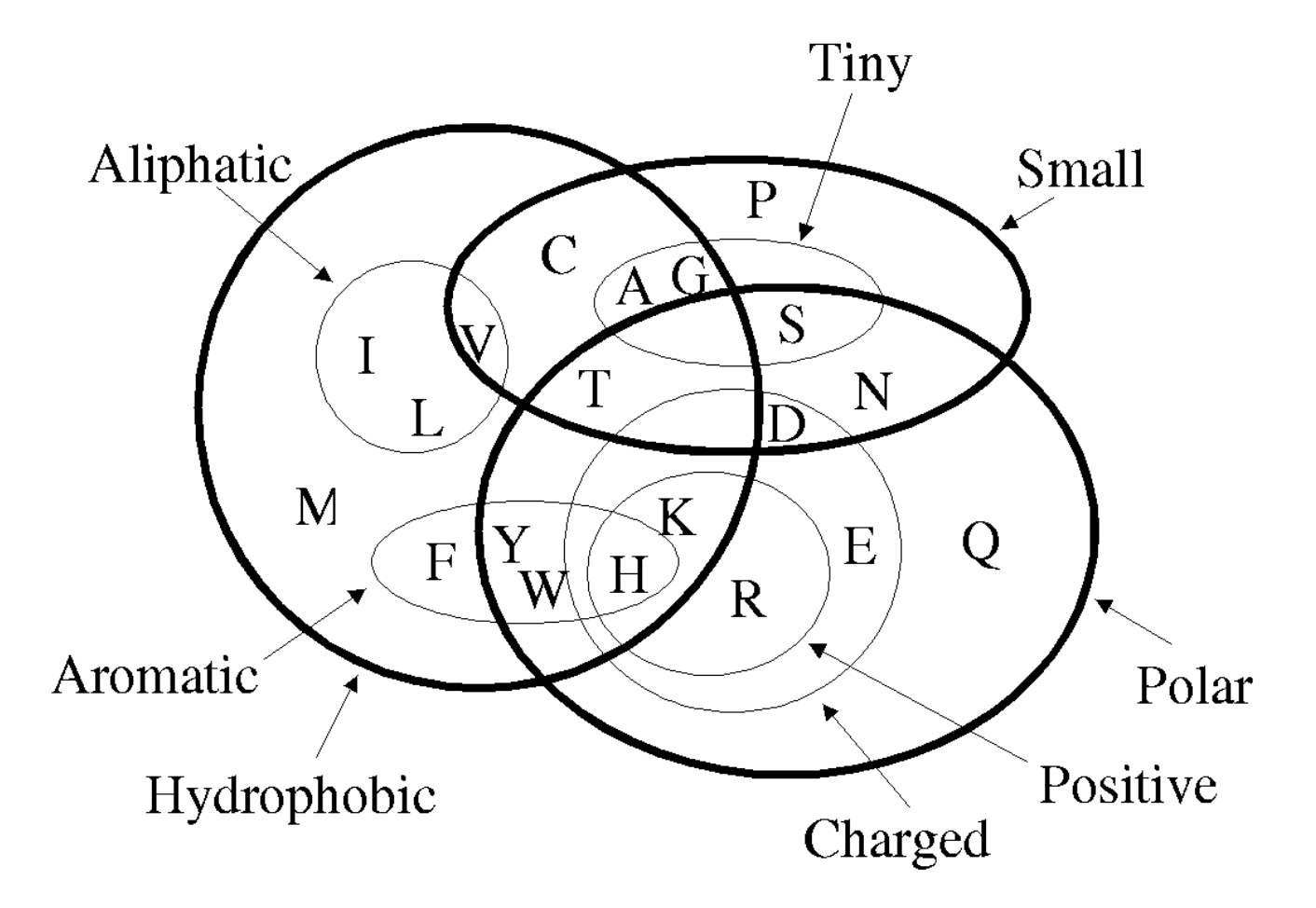

√ Un ulteriore raffinamento del filtraggio consiste nell'utilizzo di un sistema di "misura della somiglianza" tra i residui

- $\rightarrow$  Per gli amminoacidi, ad es., si considerano le caratteristiche chimico-fisiche delle catene laterali
- → Si attribuisce un punteggio ad ogni possibile sostituzione, sicché al confronto tra due finestre si può assegnare un valore somma; solo se la somma è superiore ad un valore S (= soglia) prefissato si inserisce il simbolo " $*$ " nella casella corrispondente alla finestra

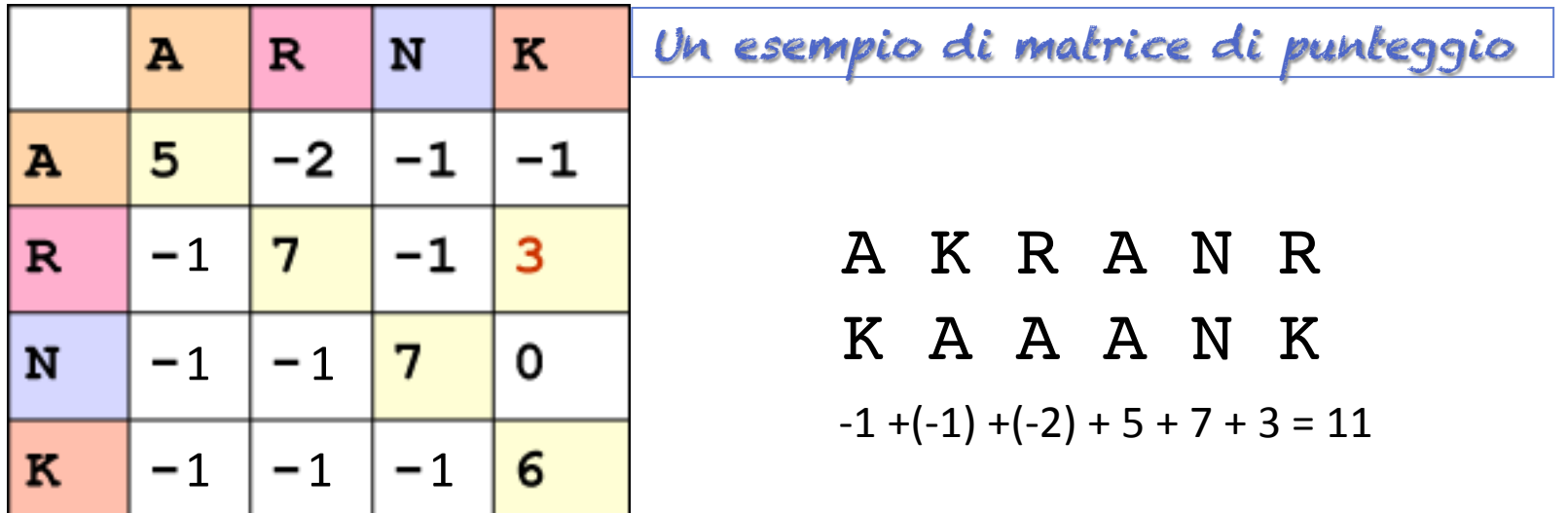

### **allineamento'pairwise –'matrici'di'***score*

- Un modo per definire il punteggio o **score** è ad esempio quello di assegnare 1 in caso di caratteri uguali e 0 altrimenti.
- Nel caso di Nucleotidi questa definizione può andare bene;
- Nel caso di aminoacidi si introducono le matrici di score che assegnano ad ogni coppia di amino acidi un punteggio:
	- **Matrici PAM (Percent Accepted Mutations):** si basano su calcoli statistici;
	- **Matrici BLOSUM (Blocks Substitution Matrix):** sono invece basate su una banca dati (BLOCKS) di allineamenti multipli di segmenti proteici.

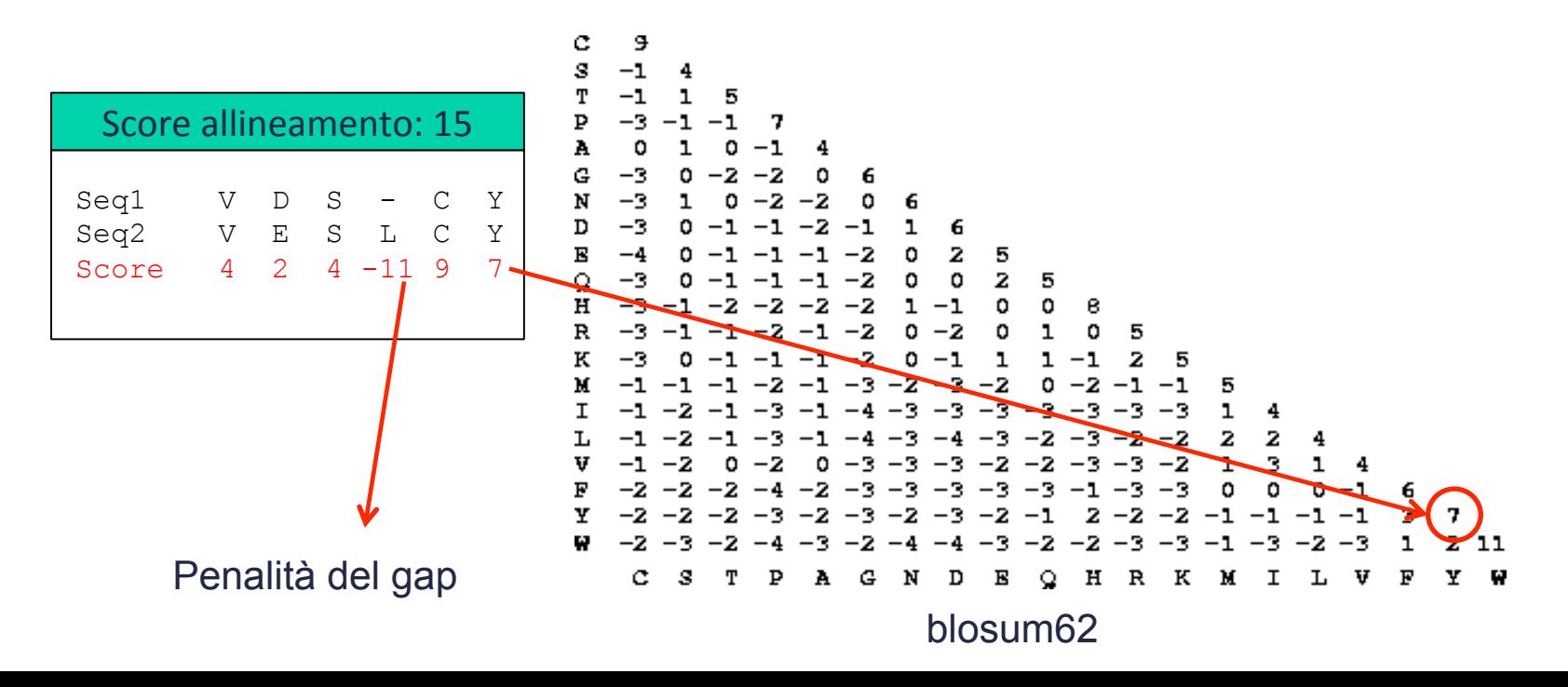

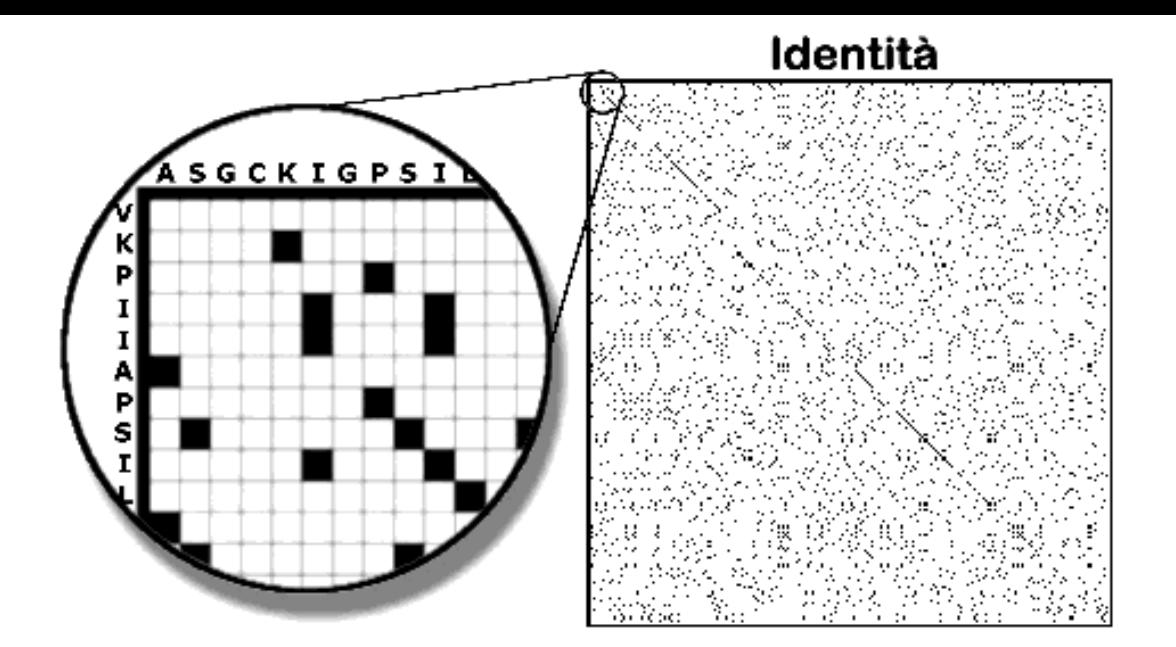

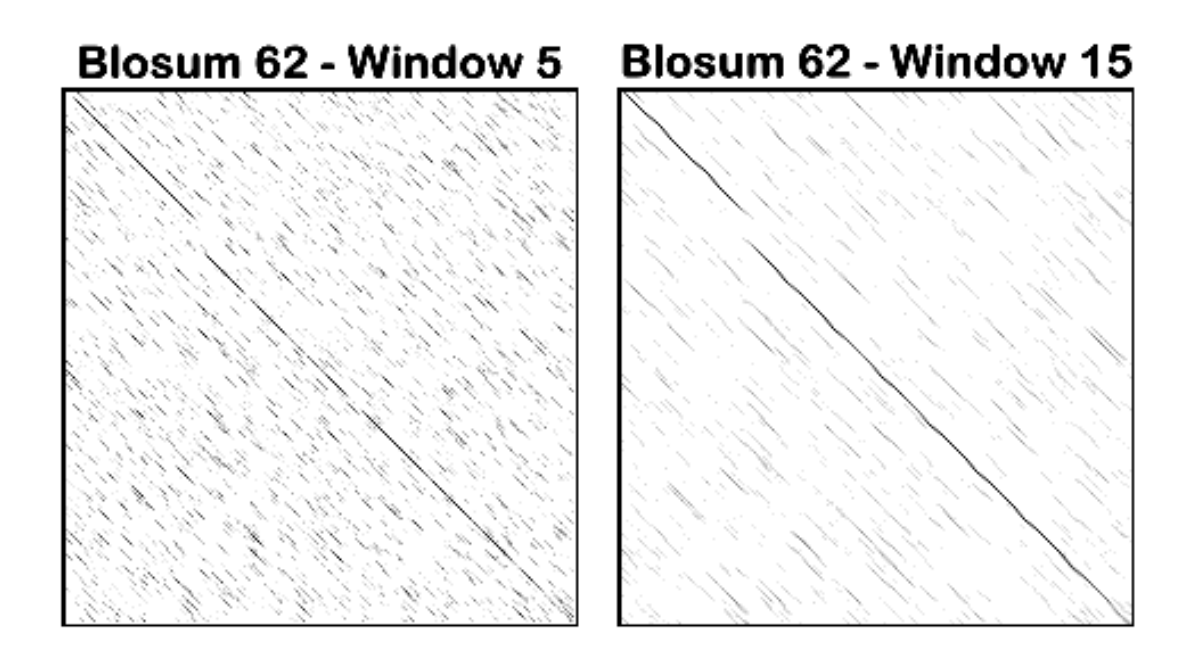

INTRODUZIONE ALLA BIOINFORMATICA | C 2003 Zanichelli Editore SpA Bologna Valle, Helmer Citterich, Attimonelli, Pesole http://www.bioinfo.it

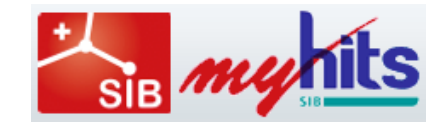

# DotLet - http://myhits.isb-sib.ch/cgi-bin/dotlet

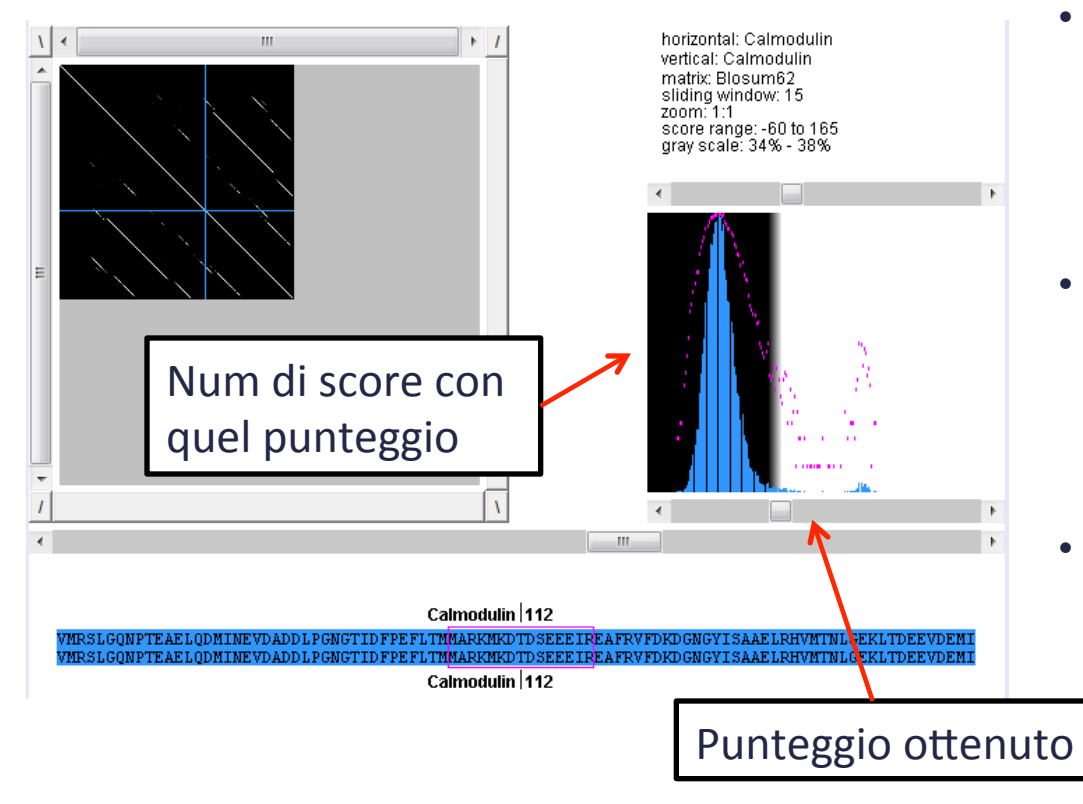

- Il'grafico'riporta'la'**distribuzione' degli score** ottenuti da tutte le coppie di finestre di sequenza confrontate (usando le matrici di score).
- Si noti che la maggior parte dei punteggi ricade nella distribuzione a sinistra a basso punteggio, mentre una piccola popolazione a punteggio elevato si trova a destra.
- Spostando i cursori si variano i punteggi limite al di sotto dei quali la cella assume il colore nero e al di sopra il colore bianco. Tra i due limiti le celle assumono un tono di grigio proporzionale al punteggio che contengono.

# $DottLet$  - http://myhits.isb-sib.ch/cgi-bin/dotlet

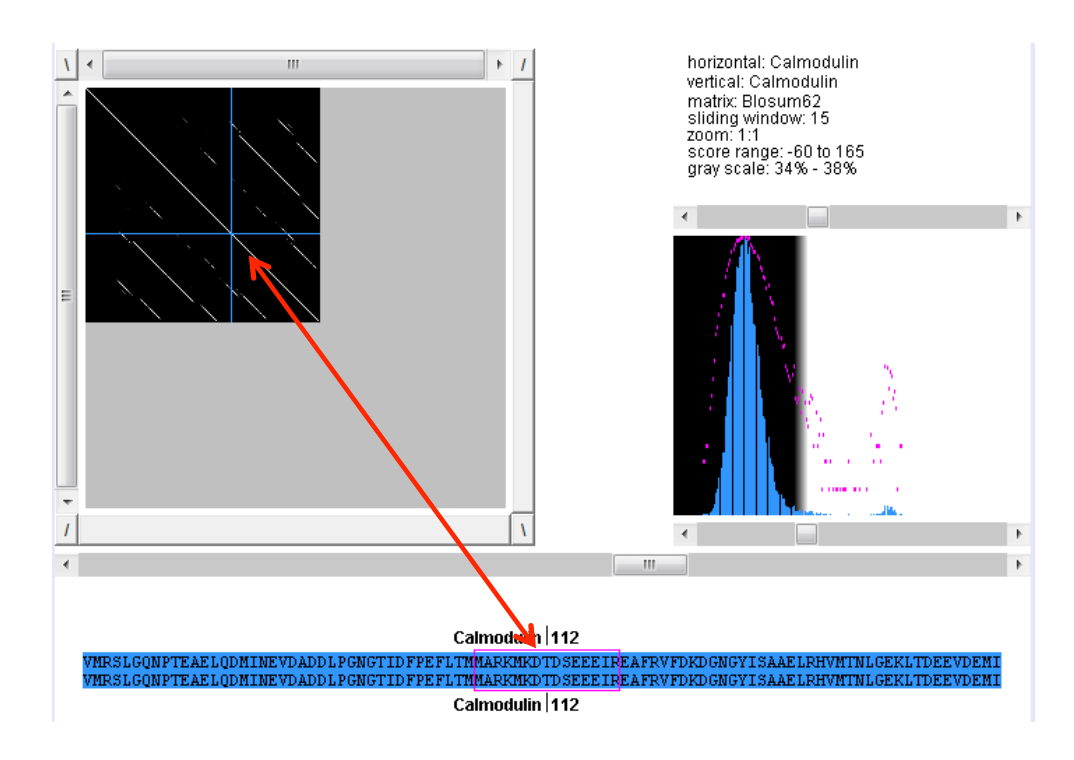

- Cliccando sulla matrice si attiva un reticolo che può essere spostato sulla superficie della matrice stessa con il puntatore del mouse;
- In basso viene riportato l'allineamento tra i due segmenti della proteina corrispondenti alla posizione del centro del reticolo sulla matrice;

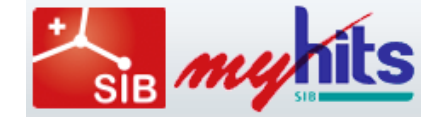

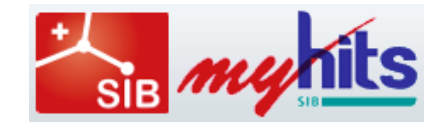

# $DottLet$  - http://myhits.isb-sib.ch/cgi-bin/dotlet

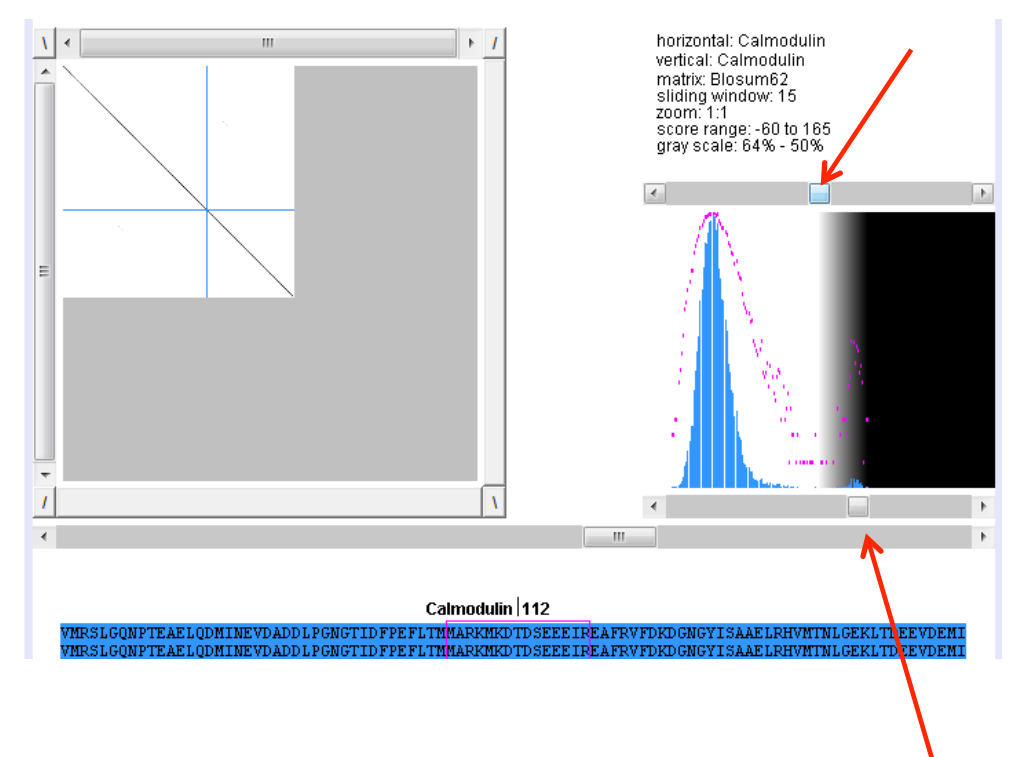

Spostando i cursori in modo da posizionarci sulla piccola distribuzione a destra a punteggio elevato verranno visualizzati solo i punteggi elevati che ovviamente corrispondono alla diagonale principale;'

### **Singolo residuo**

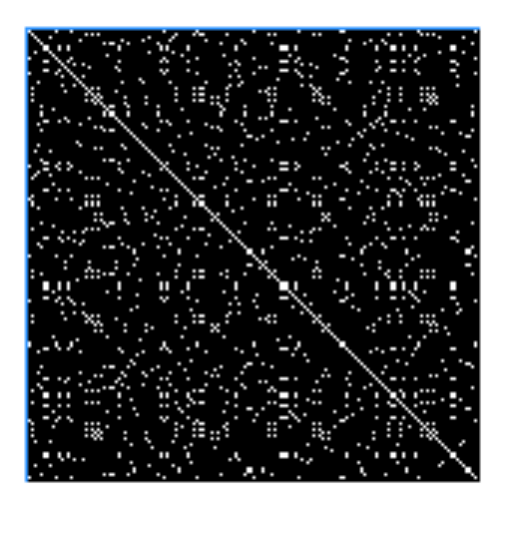

### **Finestra di 11 residui con soglia bassa'e'matrice'Blosum62'**

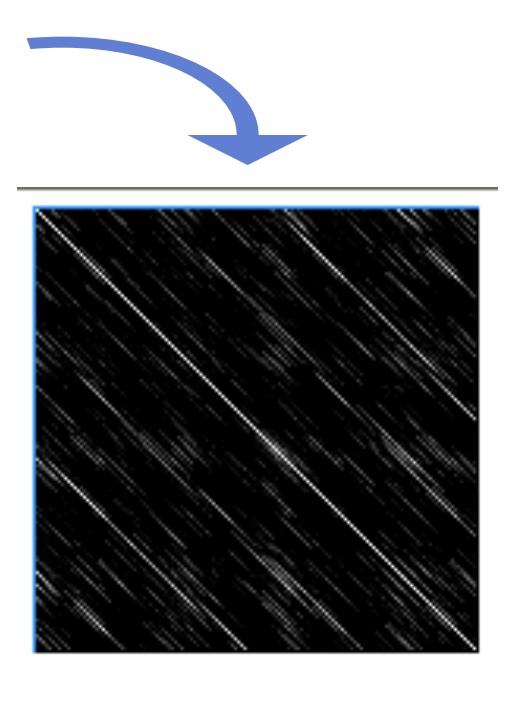

### **Finestra di 11 residui con soglia alta'e'matrice'Blosum62'**

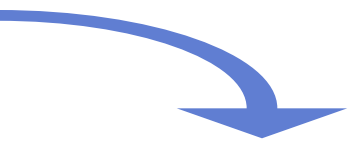

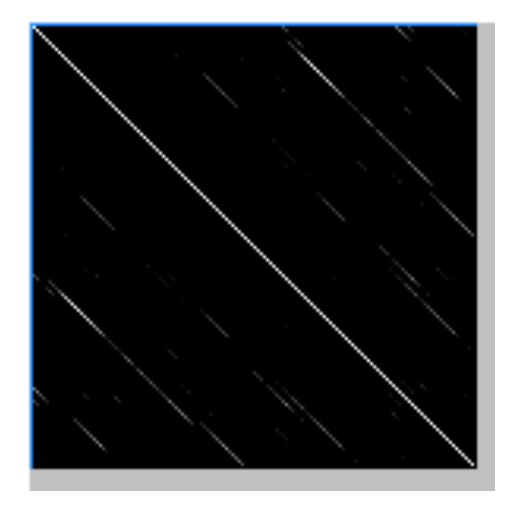

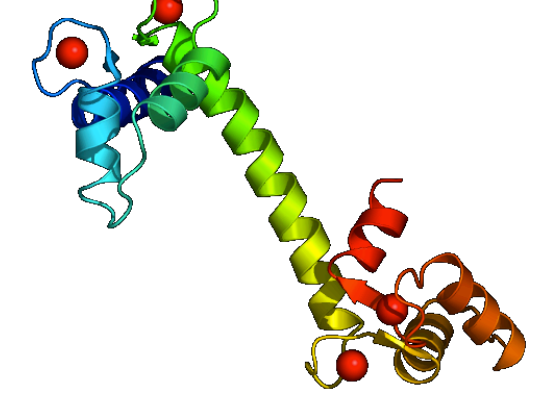

Autoconfronto della calmodulina umana

### **2 - Allineamento Pairwise mediante Algoritmi Dinamici**

- Forniscono l'allineamento *ottimale* tra due sequenze includendo anche le **inserzioni** e le **delezioni** che nella matrice a punti non sono considerate.
- Con semplici variazioni dell'algoritmo di base si possono produrre allineamenti globali o locali ma l'allineamento calcolato dipende dalla scelta di *alcuni parametri* iniziali da parte dell'utente.
- Innanzitutto …

… siamo interessati ad un allineamento globale o locale?

• similarità locali servono a identificare proteine anche diverse, ma che contengono lo stesso dominio

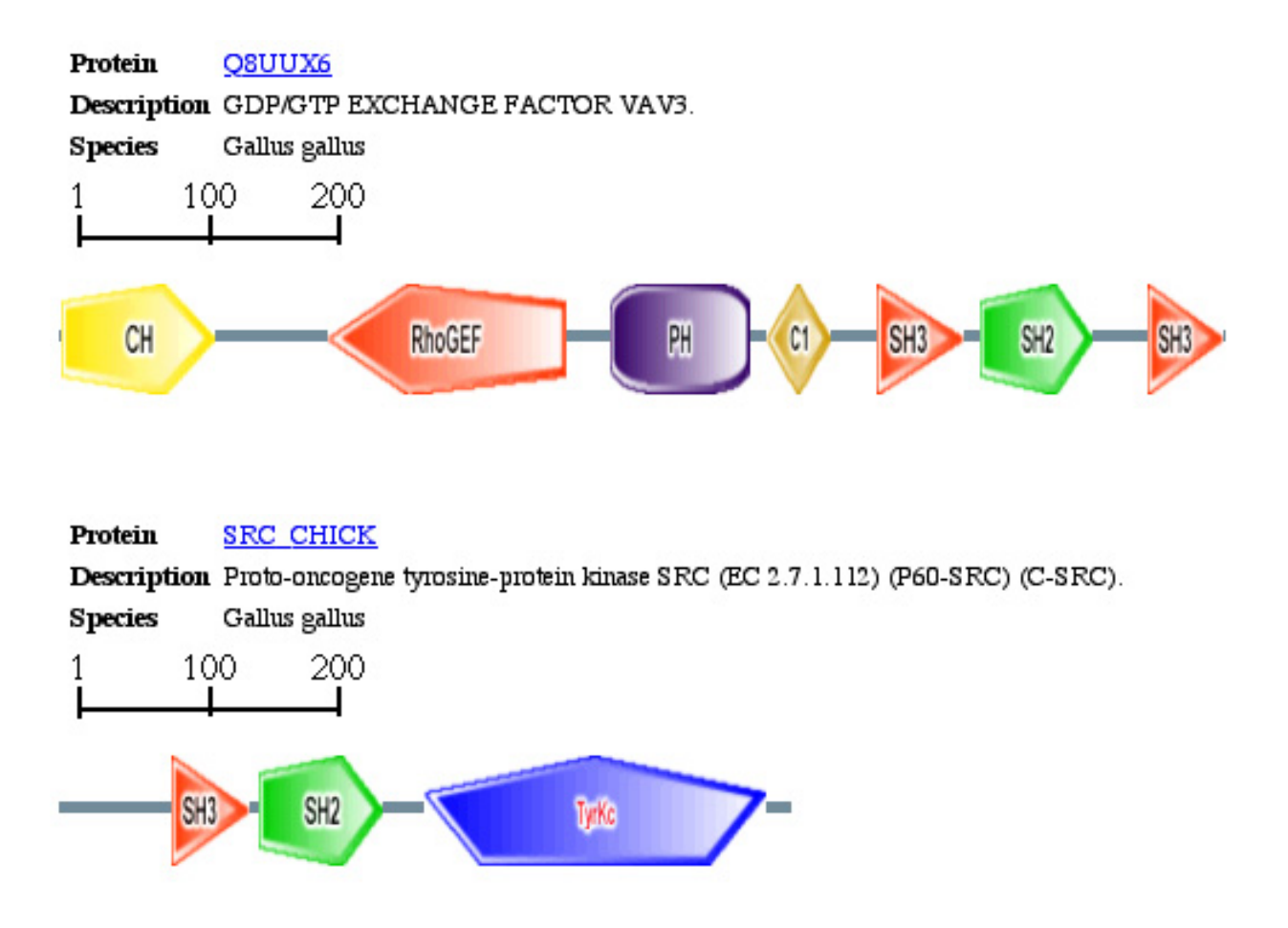

### Allineamento globale o locale?

• a livello di DNA, troviamo regioni con similarità locali che riflettono situazioni interessanti: ad esempio introni/ esoni, inserzioni/delezioni, transposoni, regioni promotore…

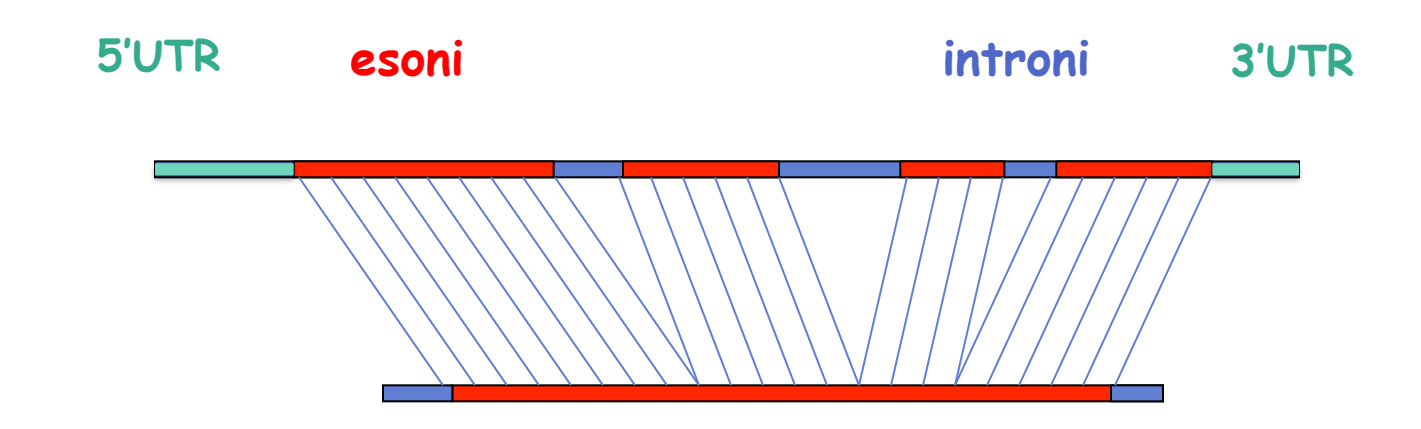

• gli allineamenti globali possono comunque essere utilizzati per confrontare accuratamente due sequenze la cui similarità sia estesa per tutta la lunghezza.

### **Allineamento'**mediante **Algoritmi'Dinamici'**

- $\checkmark$  Abbiamo definito un nuovo schema di punteggi per la valutazione della similarità tra due sequenze;
- $\checkmark$  una matrice di sostituzione per valutare l'appaiamento tra qualsiasi coppia di residui;
- **√** possiamo associare un punteggio di penalizzazione (**gap penalty**, es. −1) per ogni gap aggiunto all'allineamento

 **IPLMTRWDQEQESDFGHKLP-IYTREWCTRG ||||||||| |||||||||| |||||| CHKIPLMTRWDQ-QESDFGHKLPVIYTREW**

 $\checkmark$  o attribuire un punteggio di penalizzazione diverso per l'apertura di un gap nell'allineamento o per il suo allungamento (**gap extension penalty**, es. -0.1 per ogni ins/del successiva alla prima).

> **IPLMTRWDQEQESDFGHKLP----IYTREWCTRG ||||||||| |||||||||| |||||| CHKIPLMTRWDQ-QESDFGHKLPVGSSIYTREW**

### **Allineamento mediante Algoritmi Dinamici**

Algoritmi di allineamento che utilizzano una tecnica di programmazione dinamica:

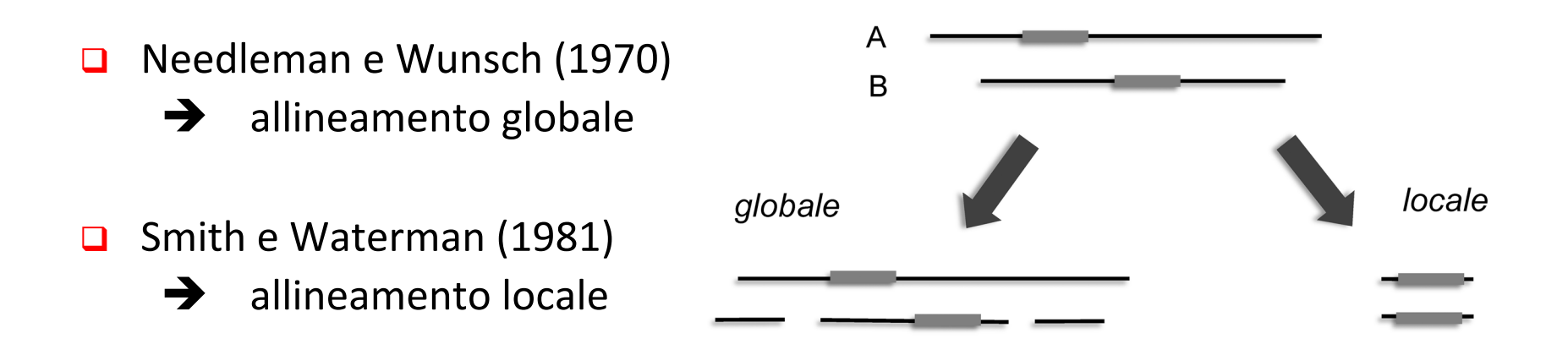

- Entrambi i metodi permettono di determinare l'allineamento ottimale mediante un'**interpretazione'computazionale'della'matrice'dotplot**.'
- L'allineamento ottimale viene **calcolato iterativamente** per sottosequenze via via piu' lunghe, cosa possibile in virtu' dell'indipendenza e dell'additivita' dei punteggi.
- Entrambi considerano matematicamente il principio della **massima parsimonia**: individuano l'allineamento che implica il minor numero possibile di mutazioni necessarie per trasformare una sequenza nell'altra o, in altre parole, che assume il più breve percorso evolutivo.

### **3'–'Ricerca'di'similarità'in'banche'daF'** mediante sistemi "euristici": **FASTA'**e **BLAST''**

Quando si deve effettuare una ricerca per similarità di sequenza in una banca dati, l'operazione di confronto tra due sequenze deve inoltre essere ripetuta per ogni coppia di sequenze:

1. sequenza'in'input'(**query sequence**)'

**2. ognuna delle sequenze della banca dati** 

Gli algoritmi descritti fin qui effettuano delle ricerche esaustive ed esplorano tutto lo spazio degli allineamenti possibili.

Si tratta comunque di algoritmi di ordine  $n^2$ , ovvero per allineare due sequenze lunghe ognuna 1000 residui, effettuano 1000x1000 = un milione di confronti.

L'algoritmo di Smith-Waterman impiega da centesimi a decimi di secondo per ogni allineamento. Se il DB contiene milioni di sequenze saranno necessarie decine o centinaia di migliaia di secondi, cioè alcuni giorni!!!

Per effettuare ricerche di similarità in banche dati, c'è comunque necessità di algoritmi più veloci

### **3'–'Ricerca'di'similarità'in'banche'daF'** mediante sistemi "euristici": **FASTA'**e **BLAST''**

Programmi come FASTA e BLAST sono in grado di effettuare velocemente ricerche di similarità, grazie a soluzioni euristiche che sono basate su assunzioni non certe, ma estremamente probabili.

In pratica la ricerca è resa più veloce a scapito della certezza di avere veramente trovato la soluzione migliore.

FASTA velocizza la ricerca utilizzando un strategia di "indicizzazione delle parole": la sequenza *query* viene spezzetata in **parole** di 2 o 3 amminoacidi o 6 nucleotidi.

La lunghezza delle parole è definita "**k-tuple**" ("**ktup**").

Ad esempio se **ktup = 2** il numero di parole amminoacidiche è 20x20 cioè 400. Se ktup = 3 il numero di parole amminoacidiche è 20x20x20 cioè 8000. Il programma crea un indice con tutte le "parole" contenute nella sequenza *query*.

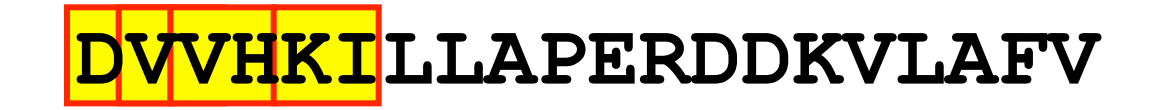

### L<sup>'</sup> analisi di FASTA quindi è approssimata:

Se il valore di ktup è elevato l'analisi è più veloce ma alcune sequenze omologhe possono essere perse.

Ad esempio se ktup' = 3 proteine omologhe alla sequenza *query* ma che non hanno conservato alcuni tripeptidi identici a quelli nella *query* verranno scartate fin dai primi stadi.

Pertanto l'analisi è più precisa usando **ktup** = 2 o addirittura **ktup** = 1 se la versione del programma lo consente.

L'allineamento fornito da FASTA non è il migliore in assoluto perché l'algoritmo di Smith Waterman viene applicato solo ad una fascia della matrice dot plot

FASTA seleziona dal database solo le sequenze che contengono parole comprese nell' indice creato a partire dalla query.

Quindi vengono create matrici dot plot di identità

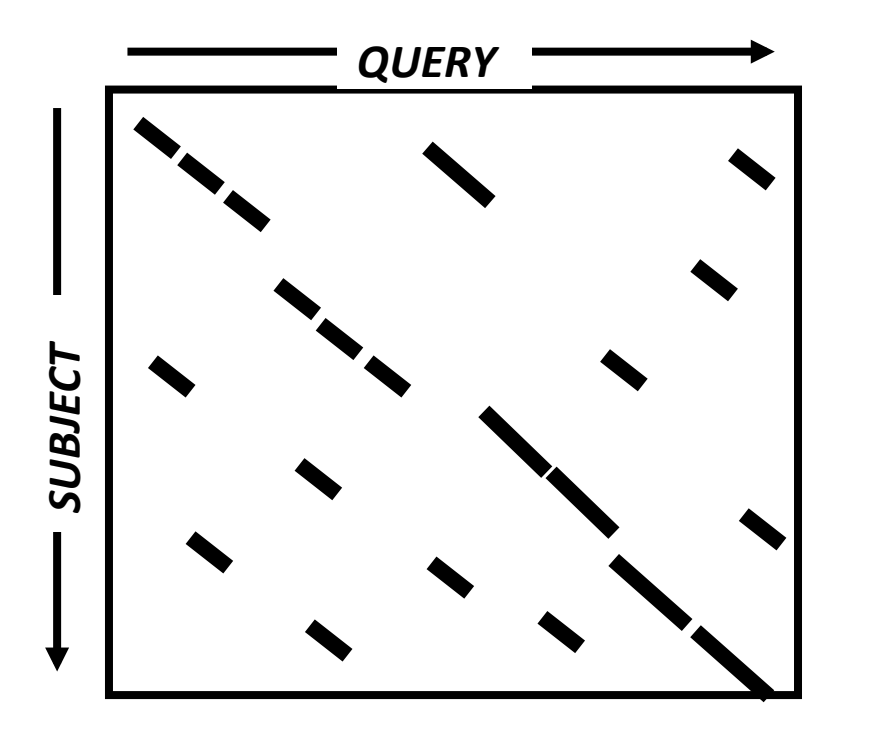

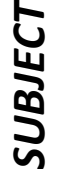

**FASTA** seleziona dal database solo le sequenze che contengono parole comprese nell' indice creato a partire dalla *query*.

Quindi vengono create **matrici dot plot di identità** 

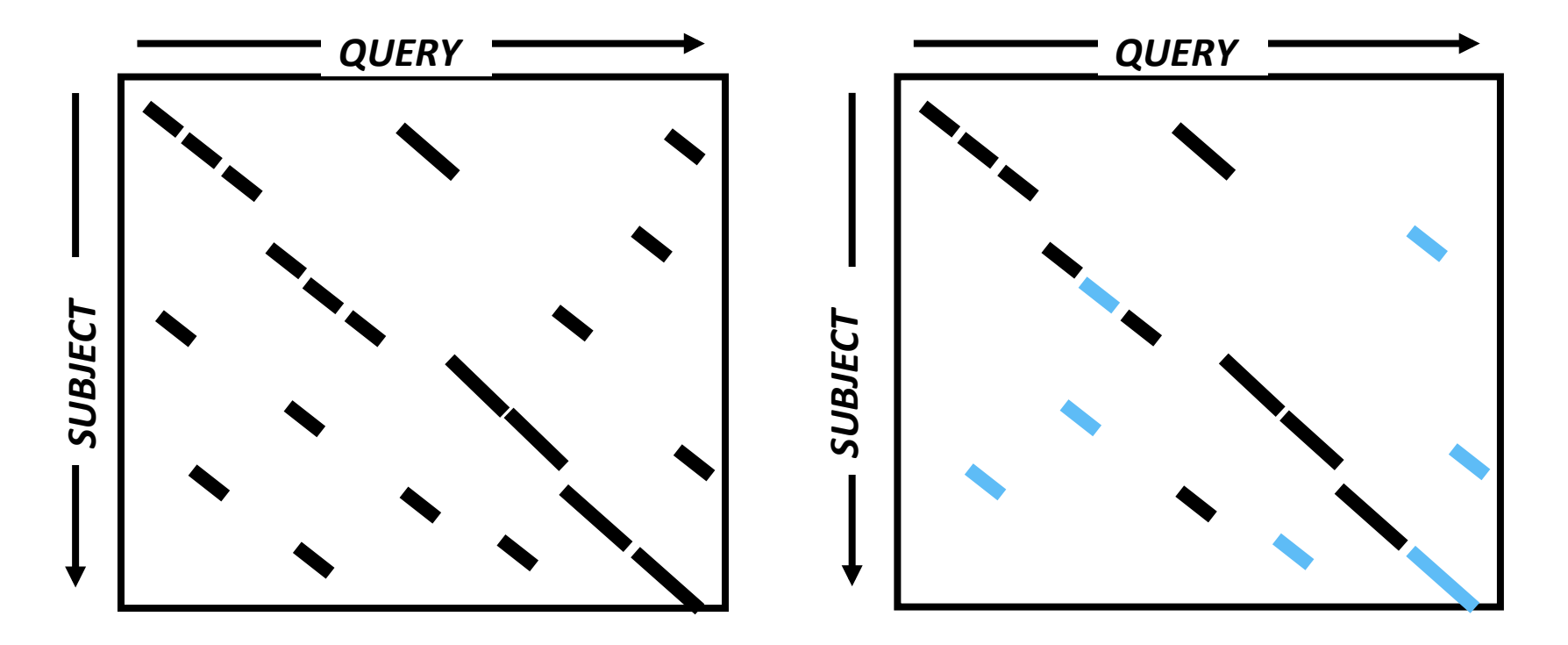

Poi seleziona le diagonali con più parole identiche quindi per queste diagonali calcola i punteggi utilizzando le matrici PAM e BLOSUM. Vengono tenute solo le sequenze che danno i punteggi più alti.

FASTA allunga le regioni in diagonale congiungendo le parole che si trovano sulla stessa diagonale.

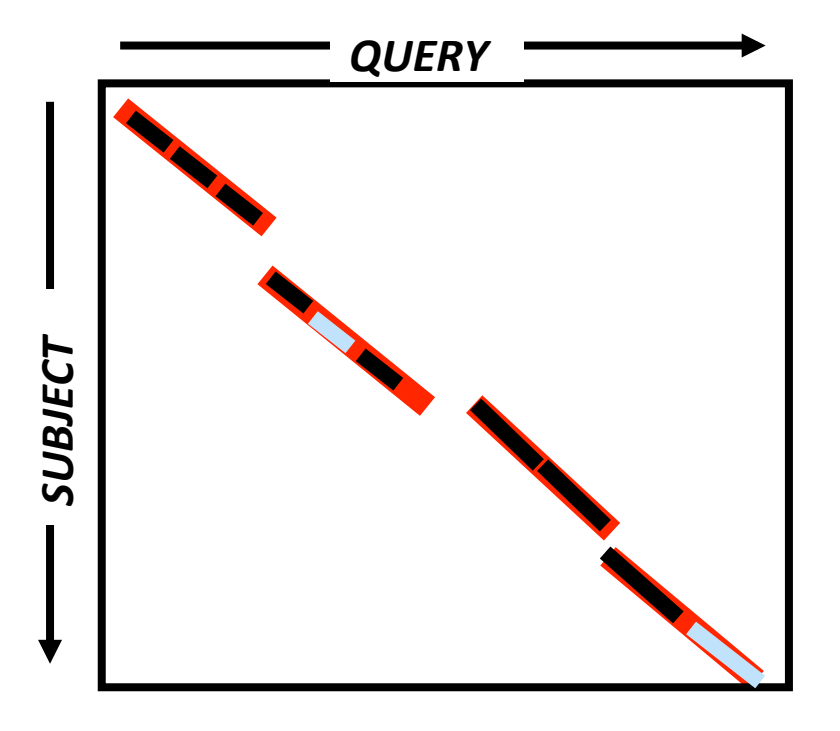

FASTA allunga le regioni in diagonale congiungendo le parole che si trovano sulla stessa diagonale.

Congiunge le frammenti che si trovano su diagonali diverse mediante gap e che possono essere congiunti entro una soglia di accettabilità.

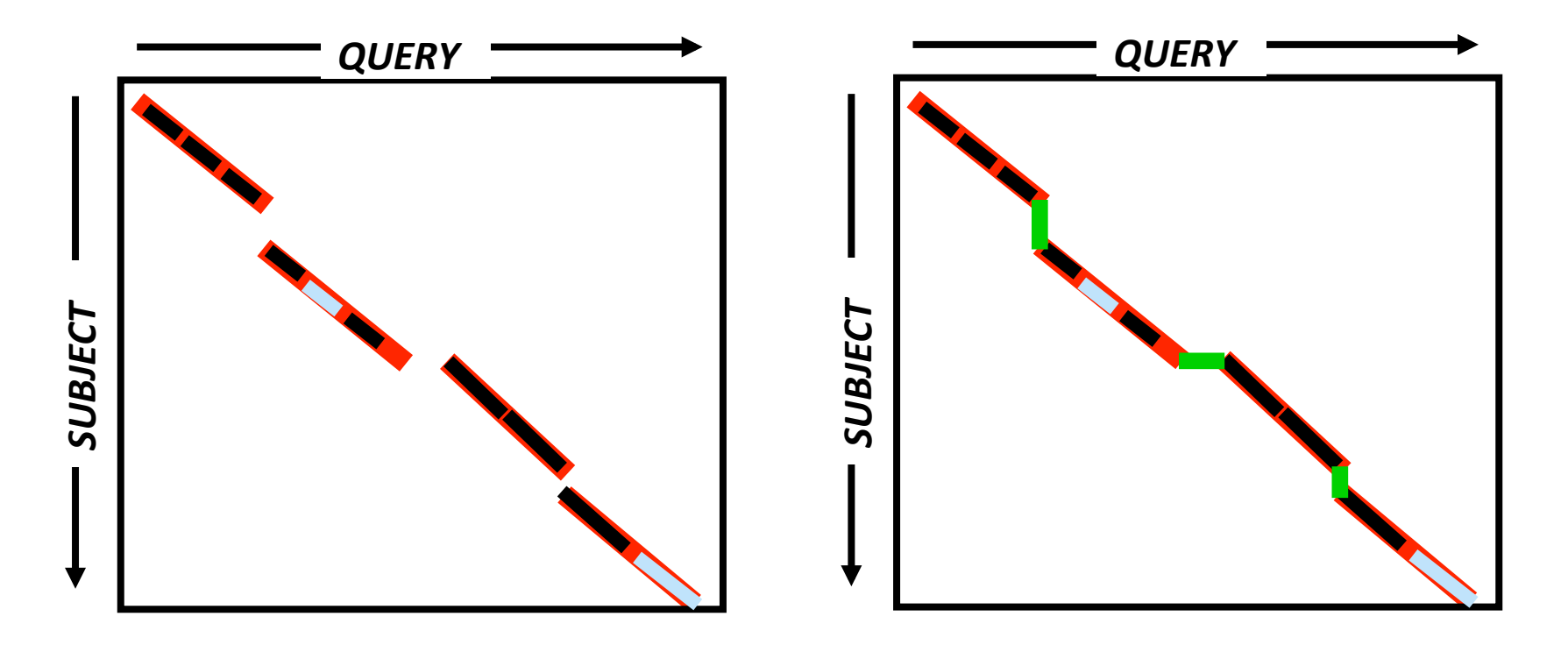

# BLAST - http://www.ncbi.nlm.nih.gov/BLAST

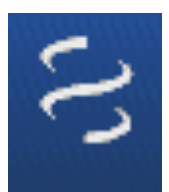

### $BI AST =$

(Basic Local Alignment Search Tool) Permette di ricercare regioni di similarità locale tra una

sequenza data e una collezione di sequenze in banca dati.

Choose d type of specialized search (or database name in parentheses.)

□ Make specific primers with Primer-BLAST

□ Search trace archives

- Find conserved domains in your sequence (cds)
- Find sequences with similar conserved domain architecture (cdart)
- <sup>II</sup> Search sequences that have gene expression profiles (GEO)
- □ Search immunoglobulins (IgBLAST)
- □ Search using SNP flanks
- □ Screen sequence for vector contamination (vecscreen)
- Align two (or more) sequences using BLAST (bl2seq)
- <sup>In</sup> Search protein or nucleotide targets in PubChem BioAssay
- □ Search SRA transcript and genomic libraries
- □ Constraint Based Protein Multiple Alignment Tool Needleman-Wunsch Global Sequence Alignment Tool
- <sup>D</sup> Search RefSeqGene
- □ Search WGS sequences grouped by organism

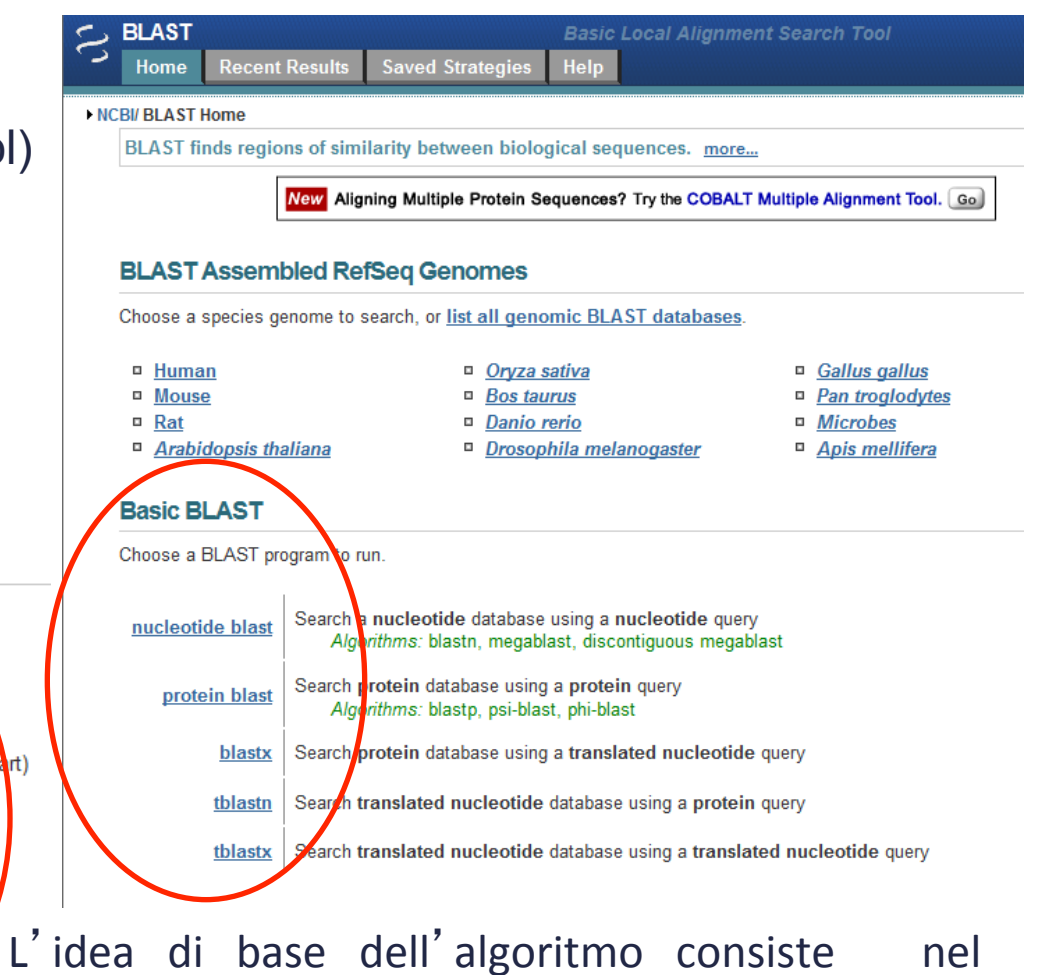

procedere' ad' allineare' passo' dopo' passo' piccole sequenze (WORD e KTUPLE) e tentando di estendere poi l'allineamento.

# BLAST - http://www.ncbi.nlm.nih.gov/BLAST

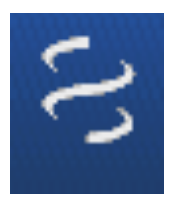

### BLAST NUCLEOTIDICO

MEGABLAST

E' utilizzato per trovare efficientemente lunghi allineamenti tra sequenze molto simili tra loro o per identificare una sequenza di input sconosciuta.

Discontiguous MEGABLAST

E' utilizzato per trovare efficientemente lunghi allineamenti tra sequenze che hanno alcune differenze tra loro.

BLASTN' Utilizzato in tutti gli altri casi.

# BLAST - http://www.ncbi.nlm.nih.gov/BLAST

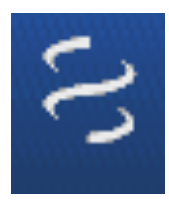

### BLAST PROTEICO

### BLASTP

E' utilizzato per identificare una sequenza proteica di input nel DB o per ricercare sequenze proteiche simili;

### PSI-BLAST

Position-Specific Iterata BLAST è il programma BLAST più sensibile, il che lo rende molto utile per trovare proteine poco correlate (molto distanti).

### PHI-BLAST

Pattern-Hit Initiated BLAST è progettato per la ricerca di proteine che contengono un pattern specificato dall'utente e sono simili alla sequenza query in prossimità del pattern.

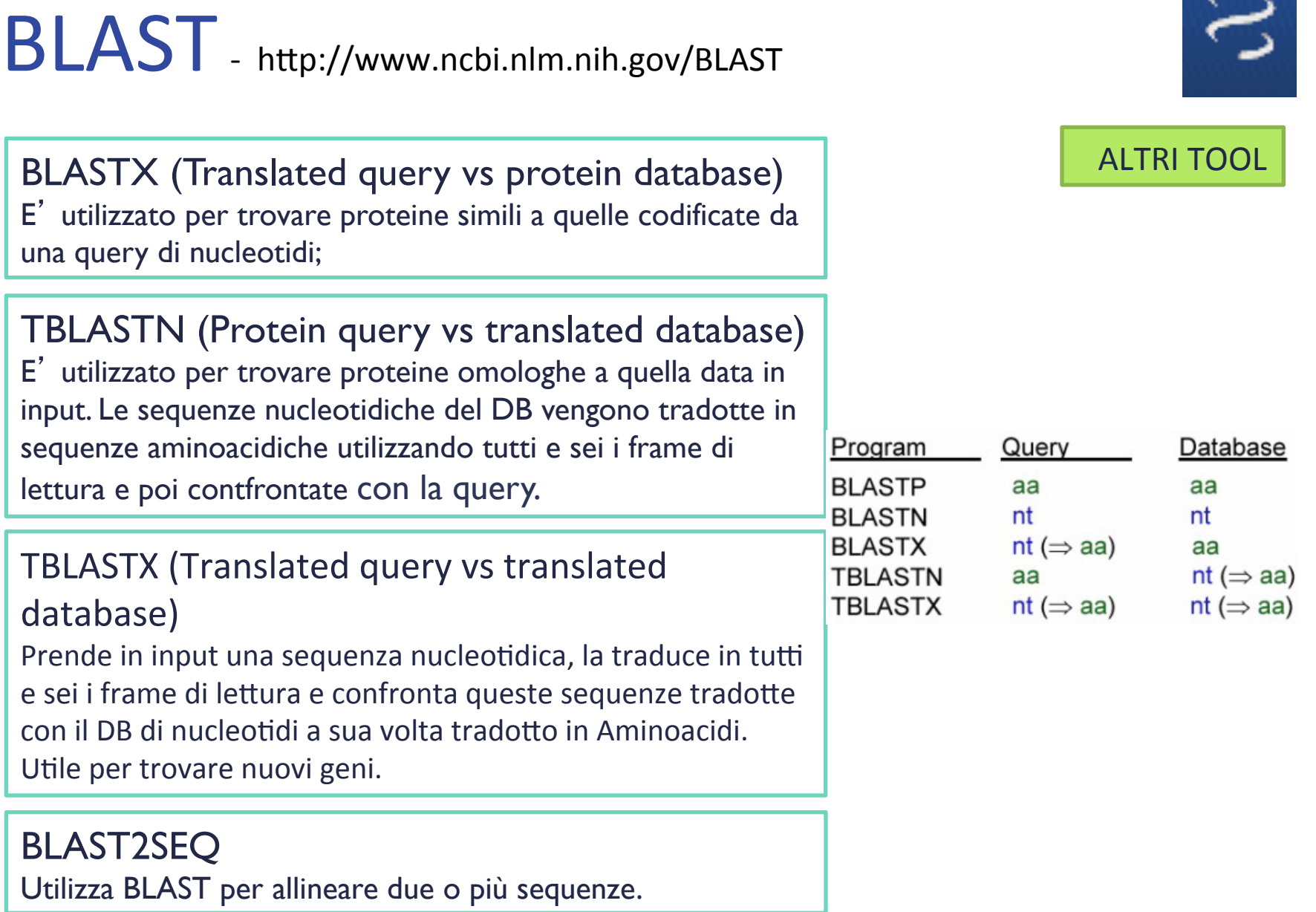

 $\overline{\phantom{a}}$ 

http://www.ncbi.nlm.nih.gov/BLAST

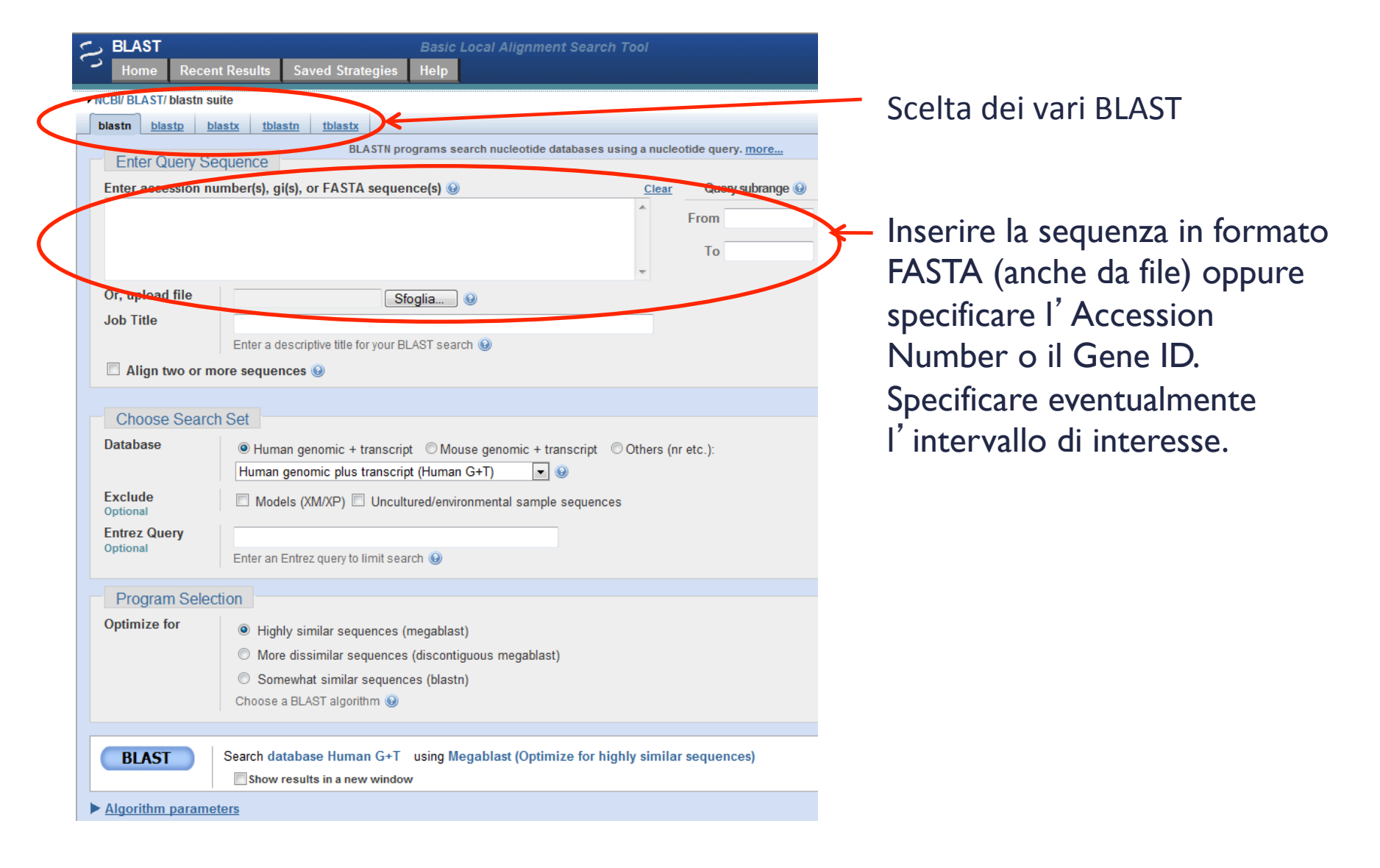

http://www.ncbi.nlm.nih.gov/BLAST

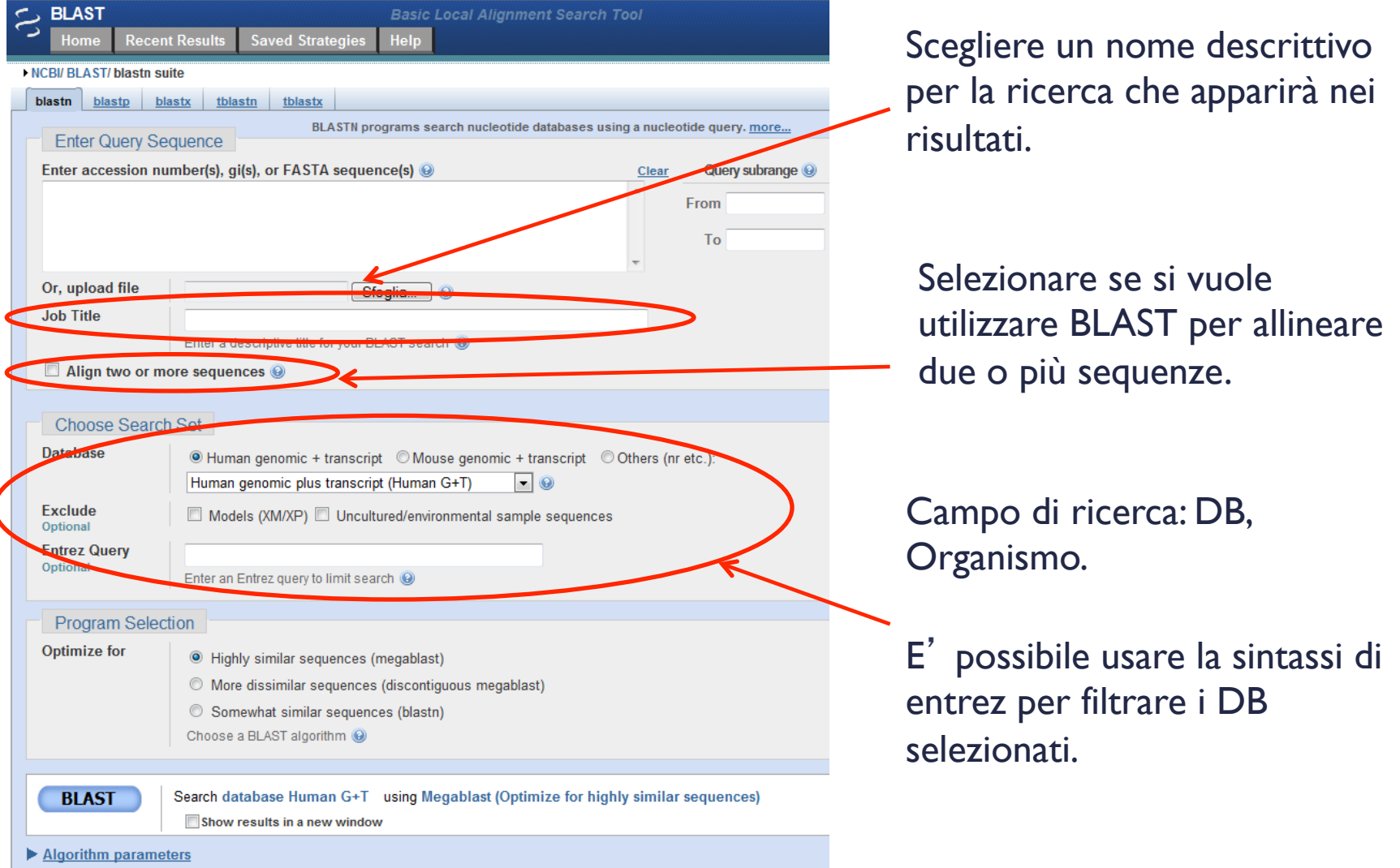

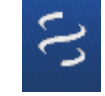

http://www.ncbi.nlm.nih.gov/BLAST

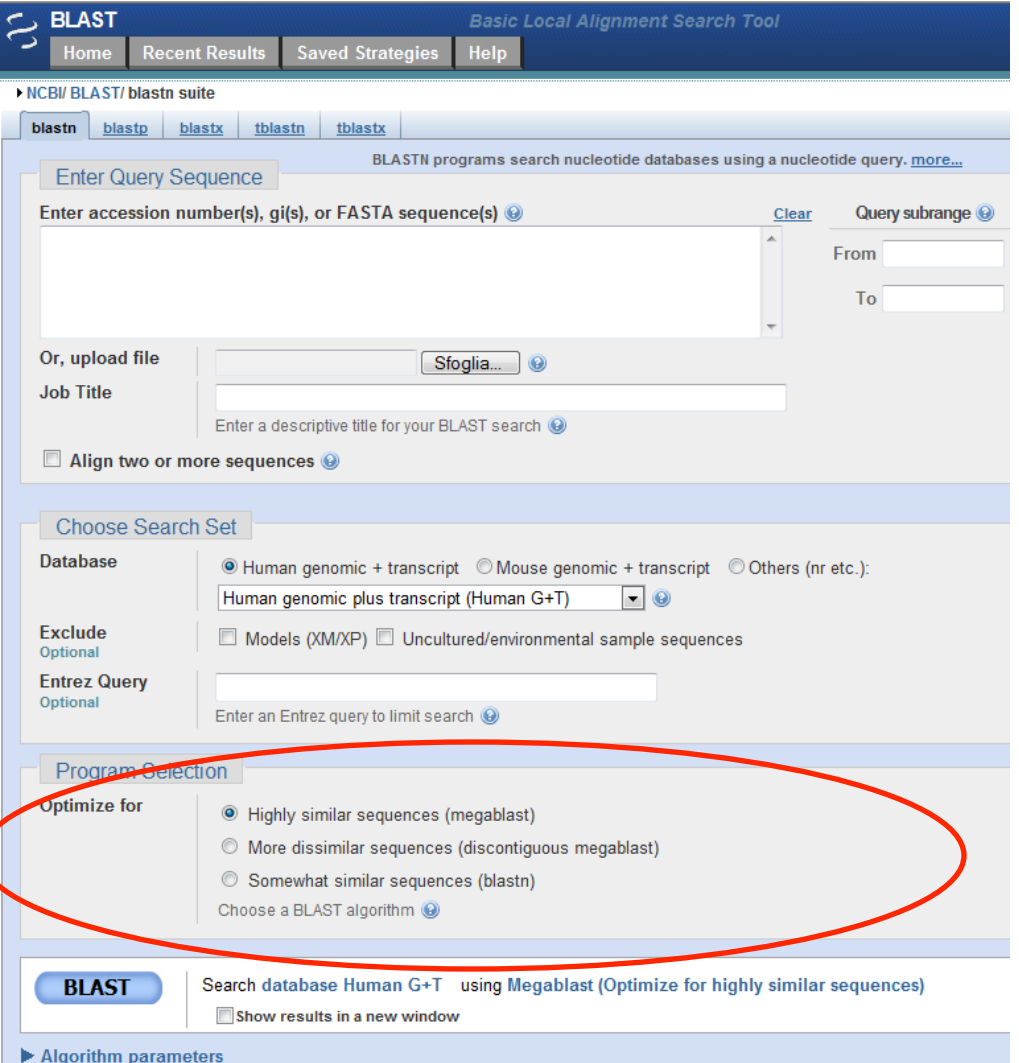

### Ottimizza la ricerca per:

- ▶ Similarità;
- **Dissimilarità**;
- Ricerca generica;

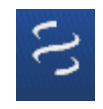

http://www.ncbi.nlm.nih.gov/BLAST

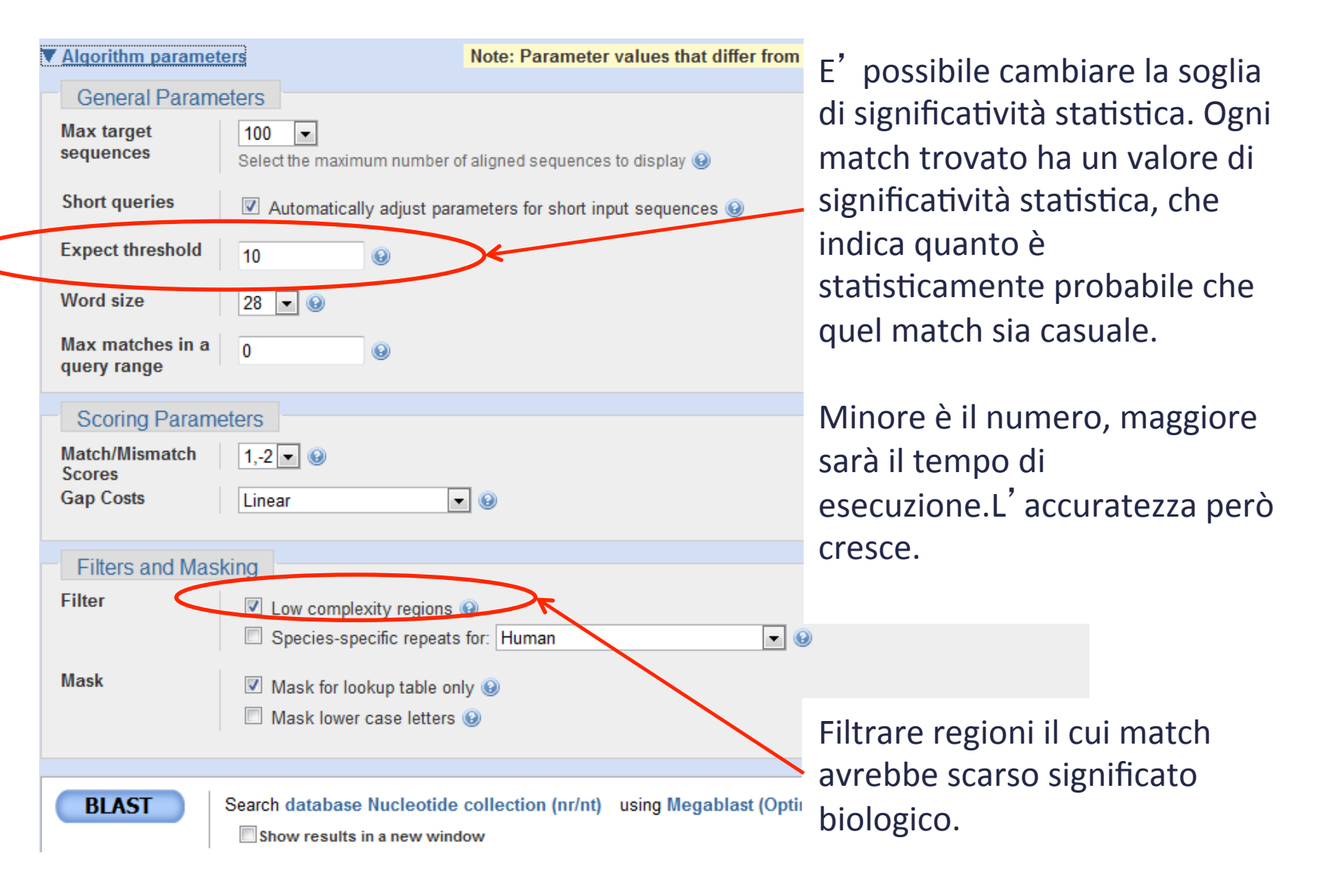

http://www.ncbi.nlm.nih.gov/BLAST

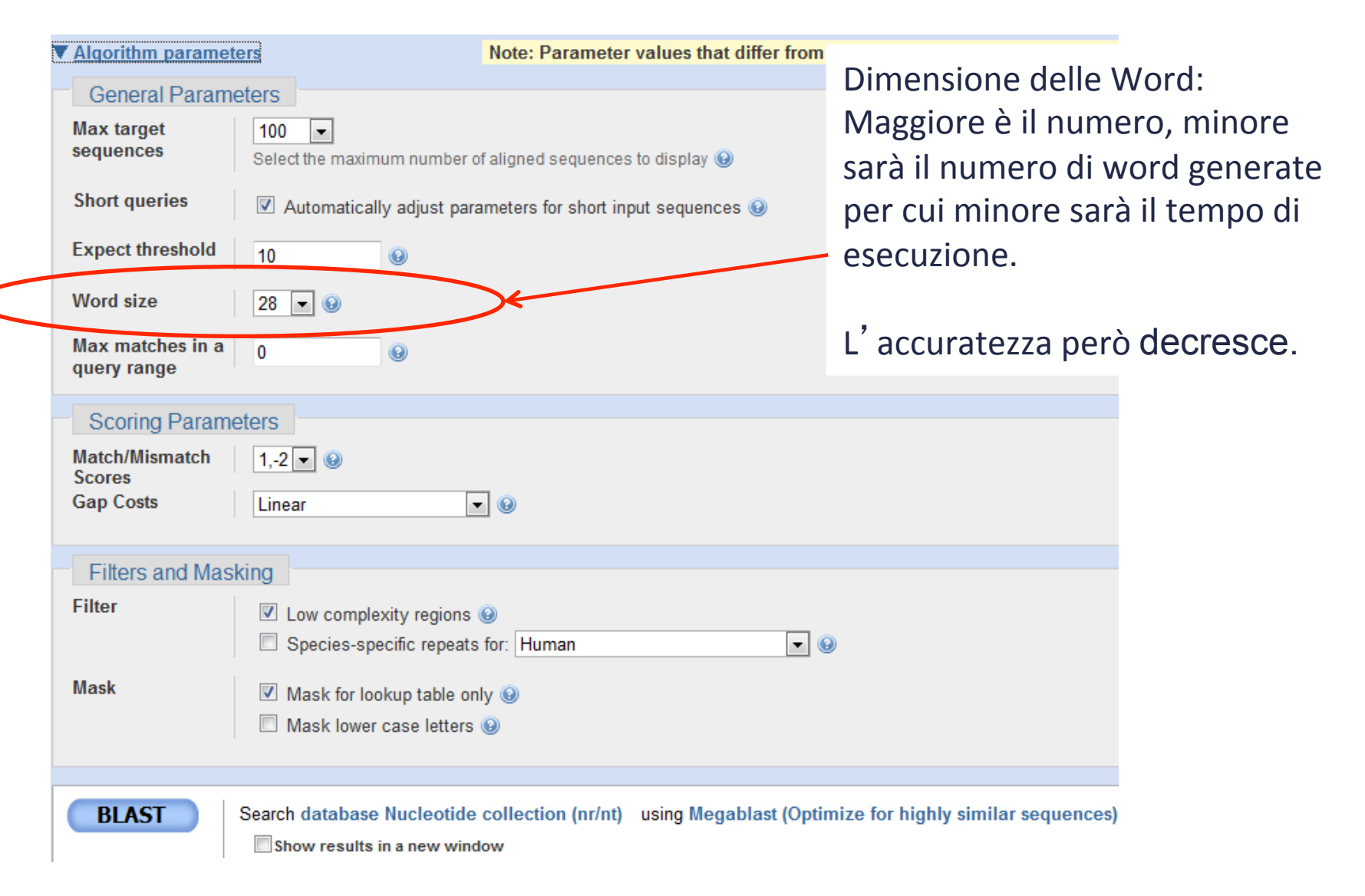

http://www.ncbi.nlm.nih.gov/BLAST

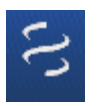

### Esempio'ricerchiamo'il'gene'DIABLO'in'*Drosophila Melanogaster*

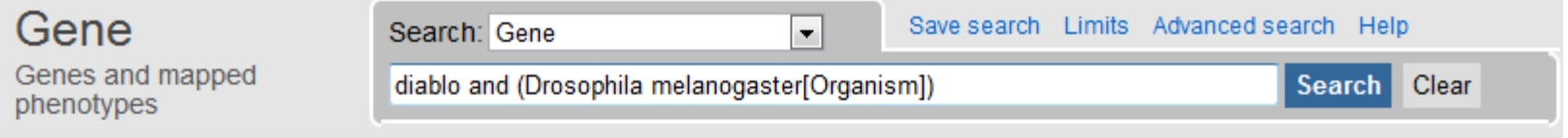

La prima voce che troviamo è il gene cercato. Selezioniamo la sequenza corrispondente'di'mRNA'in'formato'FASTA'e'diamola'in'pasto'a'BLAST'scegliendo' come DB nt e tool Megablast.

### Drosophila melanogaster diablo (dbo), mRNA

NCBI Reference Sequence: NM 080250.2

#### GenBank Graphics

>gi|24664828|ref|NM 080250.2| Drosophila melanogaster diablo (dbo), mRNA ACGATTTTTCCGTACTGAAAAGTGCAATTCGCGCAAGGAAAATCTTCGATGTGGTCCTTTTAAGCCATCA AGATTGCATTTTCGAAATTTTCCGCCTGCAGCTGGCCCTGGACGTGCTTTGTATCCGTAGAGAACAGA CGCAAAGATAGACGCCGTGTGGGGTTGGGTTGCTTCCGGCCCGCTGCGCTTAGCAGCGAACAGAATGGGC GACCTGCCGGGCTCGGGCTCCACCGCTCAACCACGGGATGCTGCTGTCACCGGTACCGGTGGTAAT CACGTCCGAGAAACATCCGAAGGTCACGCTCACTGAACTAAATATGCTACGGCGCCATCGGGAGC GATGTGGTGCTCAACGTGGGCGGACGGAAGATCTTTGCCCACCGGGTAATCCTGTCCGCCTGCAGCTCCT ACTTCTGTGCCATGTTCACTGGCGAATTGGAGGAATCGCGCCAGACTGAGGTCACCATACGCGACATCGA

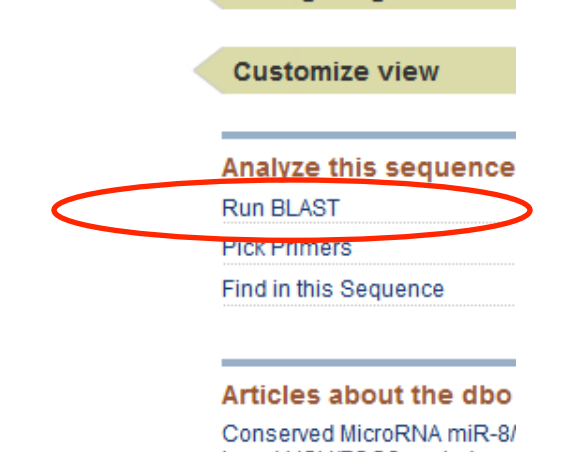

http://www.ncbi.nlm.nih.gov/BLAST

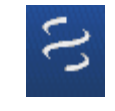

#### ref|NT 037436.3| (24543557 letters)

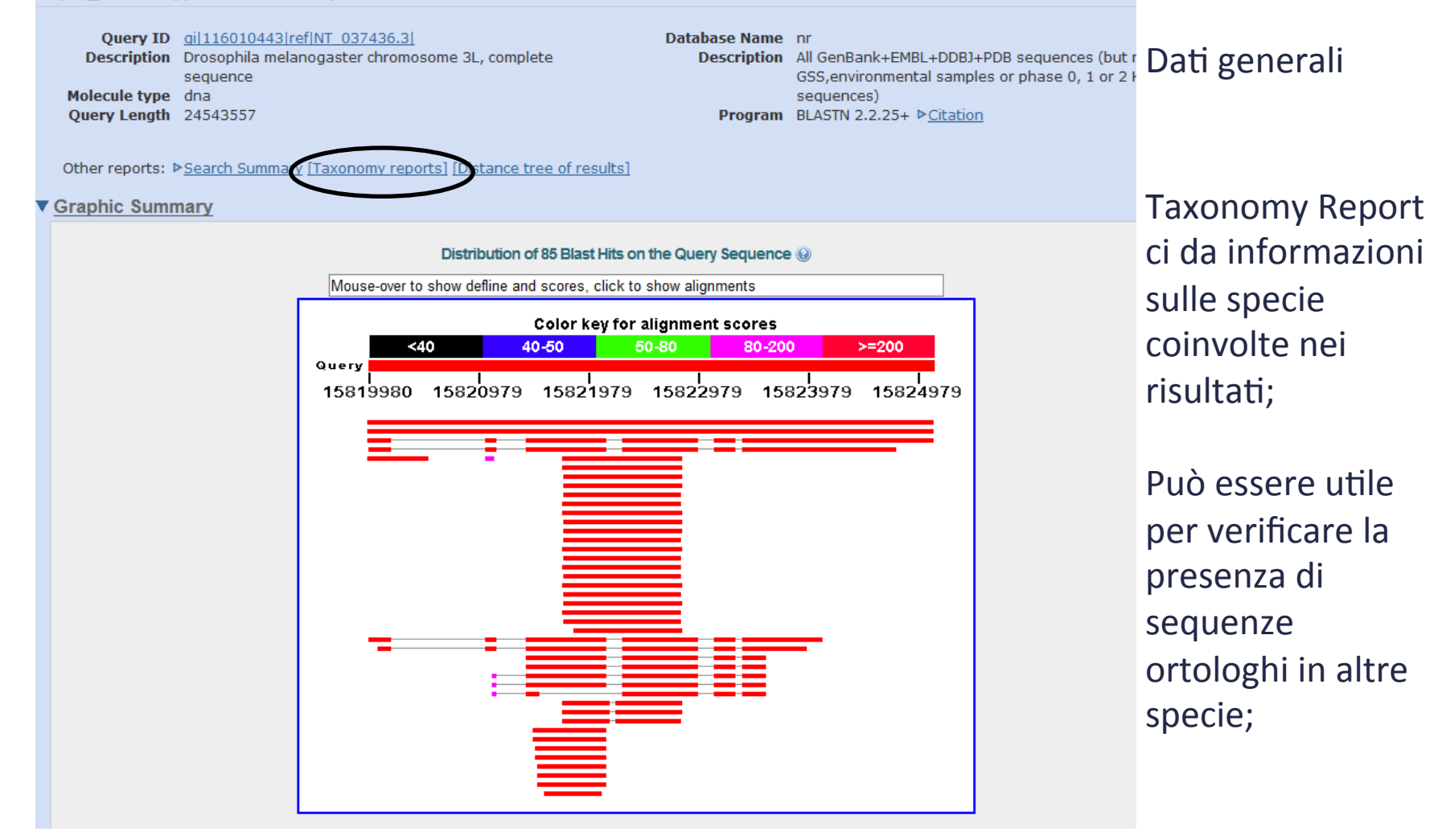

http://www.ncbi.nlm.nih.gov/BLAST

#### ref|NT 037436.3| (24543557 letters)

**Query ID** qil116010443|ref|NT 037436.3| Description Drosophila melanogaster chromosome 3L, complete sequence Molecule type dna Ouerv Length 24543557

Database Name nr Description All GenBank+EMBL+DDBJ+PDB sequences (but r GSS, environmental samples or phase 0, 1 or 2

sequences)

Program BLASTN 2.2.25+ ▶ Citation

Other reports: P Search Summary [Taxonomy reports] [Distance tree of results]

#### ▼ Graphic Summary

Distribution of 85 Blast Hits on the Query Sequence @ Mouse-over to show defline and scores, click to show alignments Color key for alignment scores  $>= 200$ 50-80  $80 - 20$  $<sub>40</sub>$ </sub> 40-50 Query 15819980 15820979 15821979 15822979 15823979 15824979

Allineamento grafico: I colori indicano la qualità dell'allineamento.

Dati generali

Le prime due sequenze sono identiche.

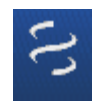

### Similarità nei DB - BLAST http://www.ncbi.nlm.nih.gov/BLAST

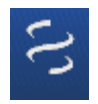

#### **Descriptions**

Legend for links to other resources: U UniGene E GEO G Gene S Structure M Map Viewer M PubChem BioAssay

#### Sequences producing significant alignments:

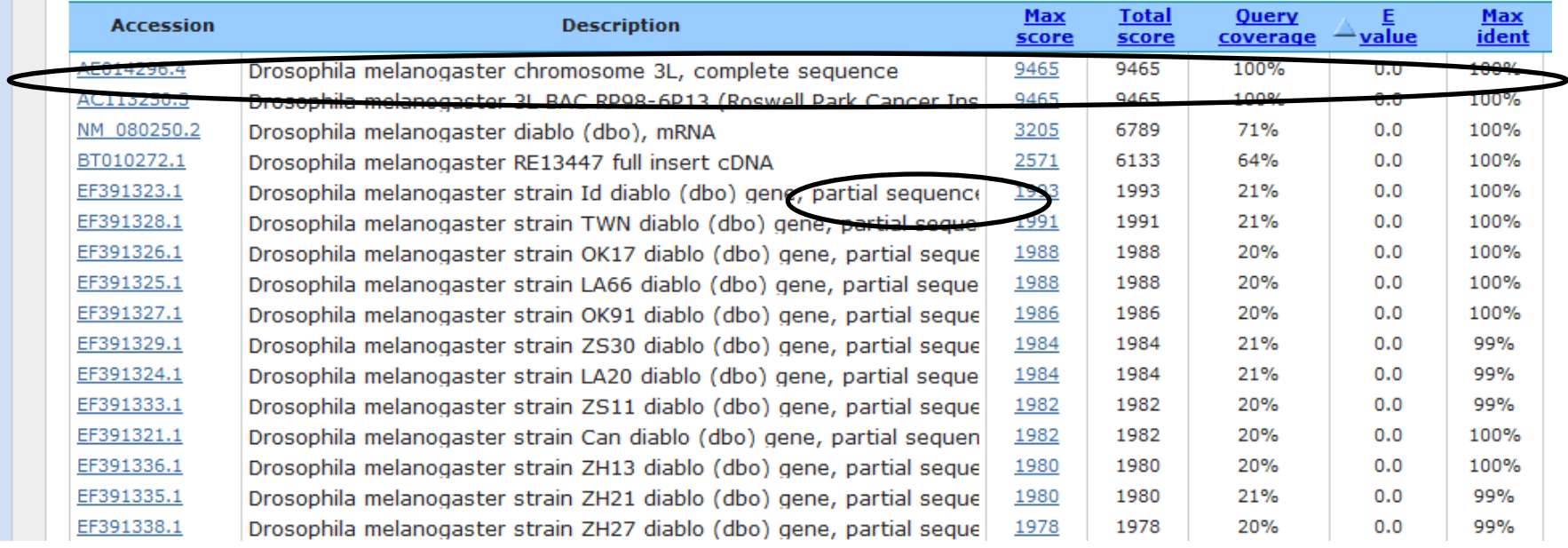

Le prime due sequenze sono identiche alla query (per questo motivo BLAST può essere usato per ricercare sequenze sconosciute).

Le altre sono sequenze parziali.

### Similarità nei DB - BLAST http://www.ncbi.nlm.nih.gov/BLAST

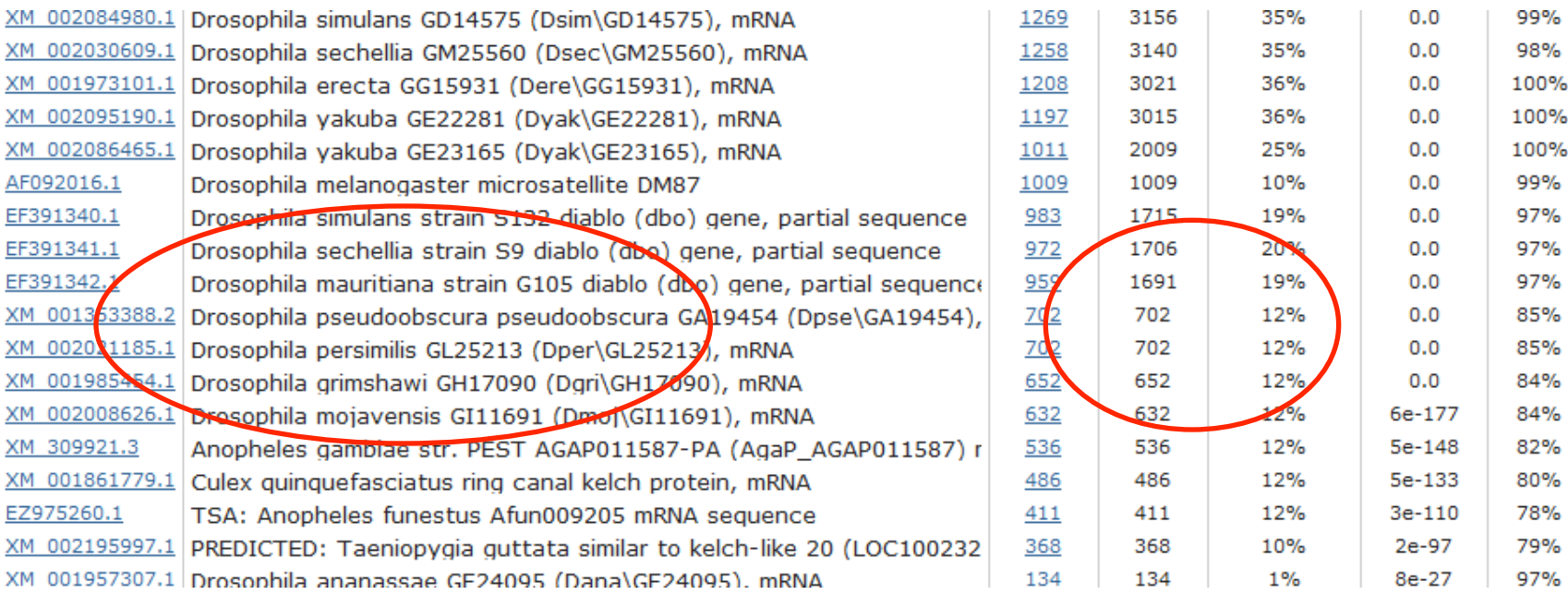

Scorrendo i risultati troviamo altre sequenze (anche parziali) in altri tipi di Drosophila.

http://www.ncbi.nlm.nih.gov/BLAST

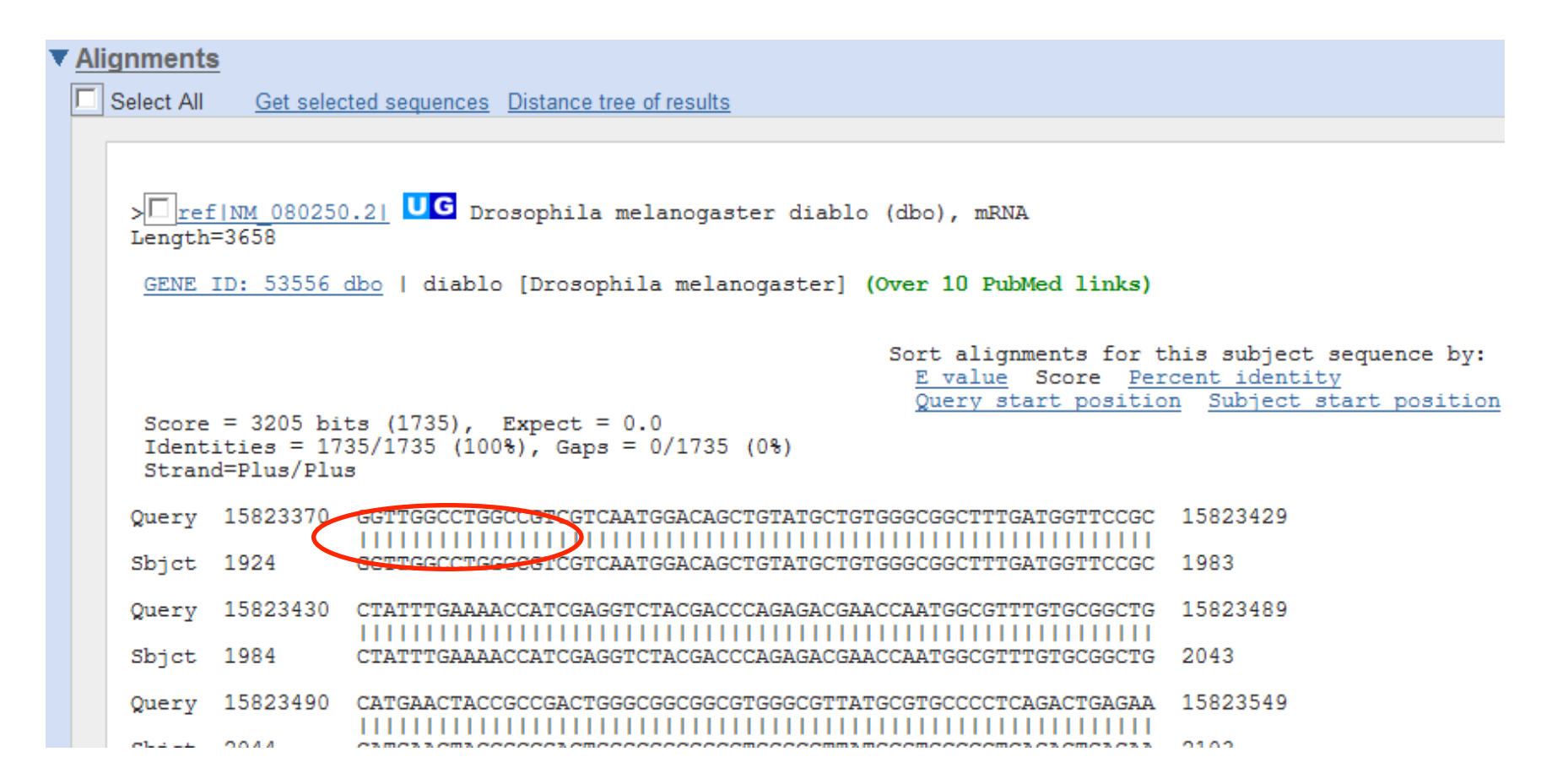

Infine troviamo i dettagli dei vari allineamenti. I trattini indicano un match, la loro assenza indica un mismatch.

http://www.ncbi.nlm.nih.gov/BLAST

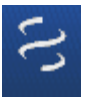

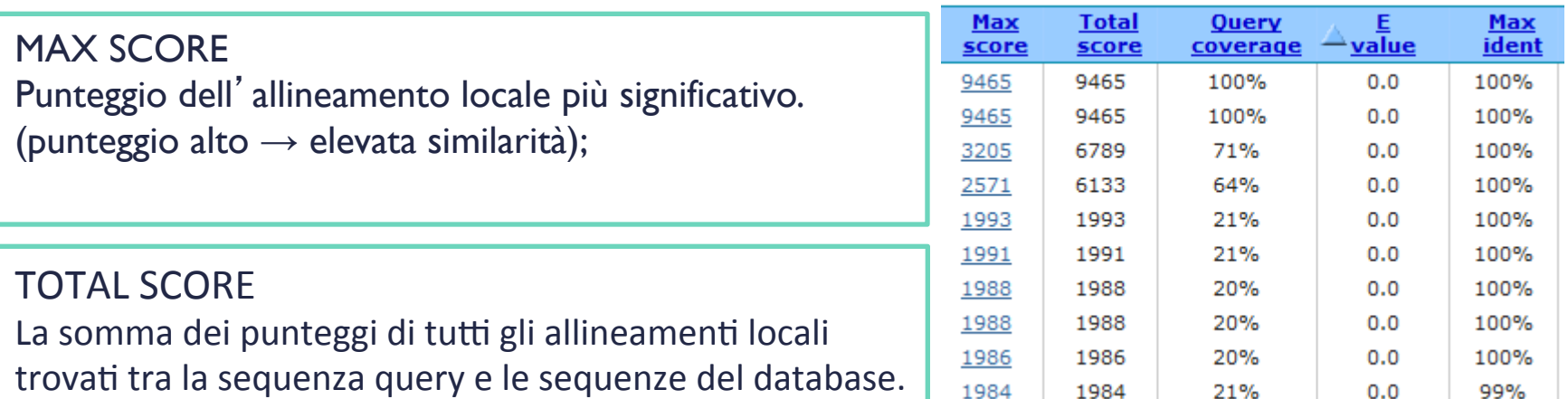

**QUERY COVERAGE** Percentuale della sequenza allineata

### **E-VALUE**

Esprime la probabilità che l'allineamento trovato sia casuale. Più basso è, maggiore è la probabilità che NON sia casuale. (dipende, oltre che dalla similarità, anche dalla numerosità delle sequenze in database e dalla lunghezza delle sequenze).

### MAX INDENT

Percentuale di identità dell'allineamento locale più significativo.

## Allineamento Pairwise – BLAST2SEQ

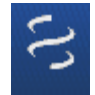

http://www.ncbi.nlm.nih.gov/BLAST

E' possibile usare BLAST per fare un allineamento di due sequenze.

In questo caso verranno evidenziate le similarità locali.

Si sceglie il programma adatto, si inseriscono le sequenze e si ottiene il risultato.'

I parametri dell' interfaccia cambiano leggermente quanto si sceglie di allineare proteine piuttosto che nucleotidi (ad esempio le matrici di score).

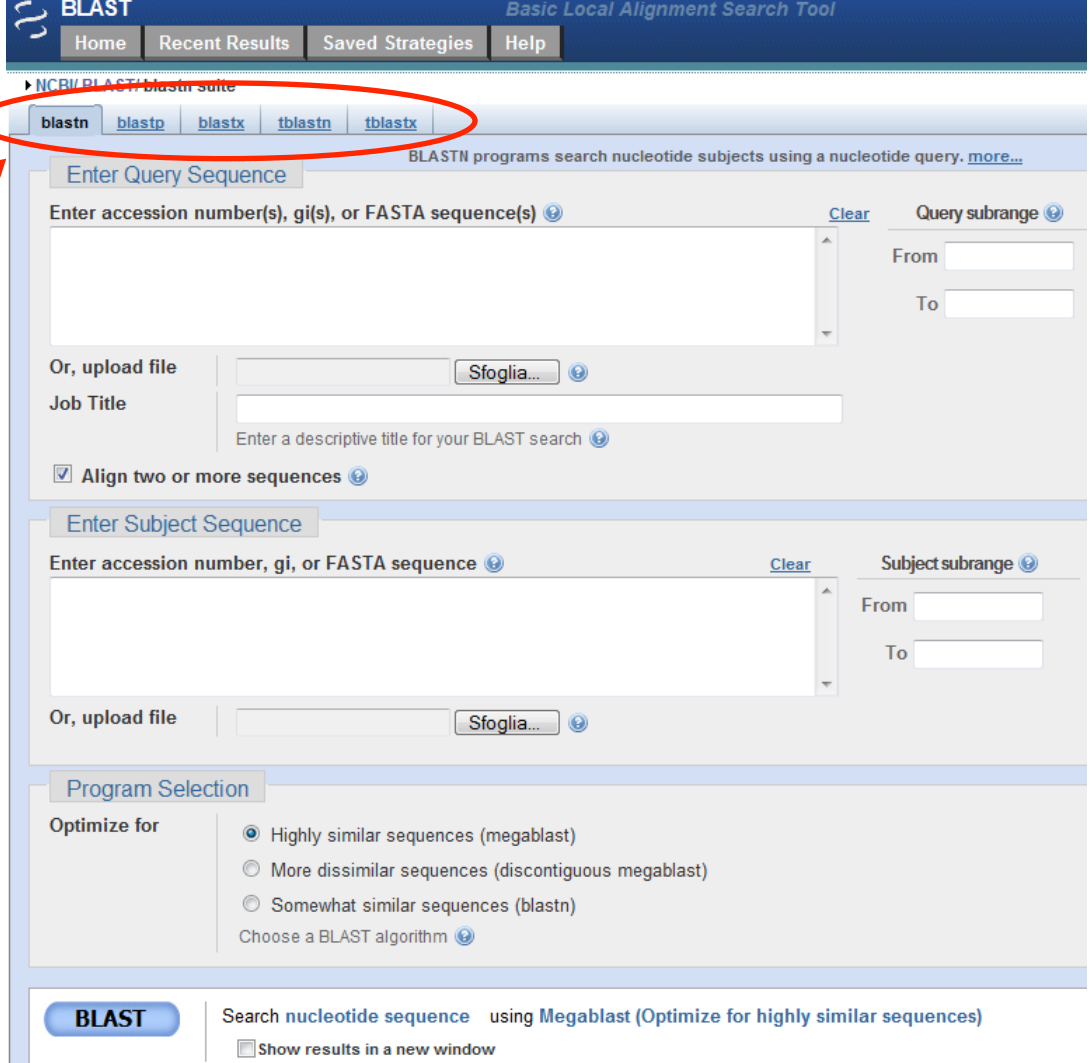

http://www.ncbi.nlm.nih.gov/BLAST

Ritorniamo alla pagina principale di BLAST

C' è una sezione dedicata ai genomi completi (o in fase di completamento);

In questo modo è possibile fare un BLAST su sequenze di una data specie;

**BLAST Basic Local Alignment Search Tool Recent Results Saved Strategies Help** Home **NCBI/BLAST Home** BLAST finds regions of similarity between biological sequences. more... New Aligning Multiple Protein Sequences? Try the COBALT Multiple Alignment Tool. Go **BLAST Assembled RefSeq Genomes** Choose a species genome to search, or list all genomic BLAST databases □ Oryza sativa <sup>D</sup> Gallus gallus □ Human <sup>o</sup> Mouse  $\Box$  Bos taurus □ Pan troglodytes <sup>n</sup> Rat <sup>D</sup>anio rerio □ Microbes Drosophila melanogaster **Arabidopsis thaliana** □ Apis mellifera **Basic BLAST** Choose a BLAST program to run Search a nucleotide database using a nucleotide query nucleotide blast Algorithms: blastn, megablast, discontiguous megablast Search protein database using a protein query protein blast Algorithms: blastp, psi-blast, phi-blast Search protein database using a translated nucleotide query blastx Search translated nucleotide database using a protein query tblastn tblastx Search translated nucleotide database using a translated nucleotide query